Università degli Studi di Padova Dipartimento di Scienze Statistiche Corso di Laurea Triennale in Statistica e Gestione delle Imprese

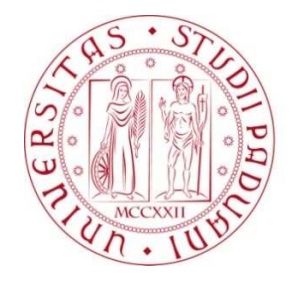

### RELAZIONE FINALE TITOLO IL CONTROLLO STATISTICO DI PROCESSO NON PARAMETRICO: CARTE DI CONTROLLO W-EWMA E W-REWMA

Relatore Prof. Giovanna Capizzi Dipartimento di Scienze Statistiche

> Laureando: Stefano Dalla Costa Matricola N 609678

Anno Accademico 2012/2013

# **Indice**

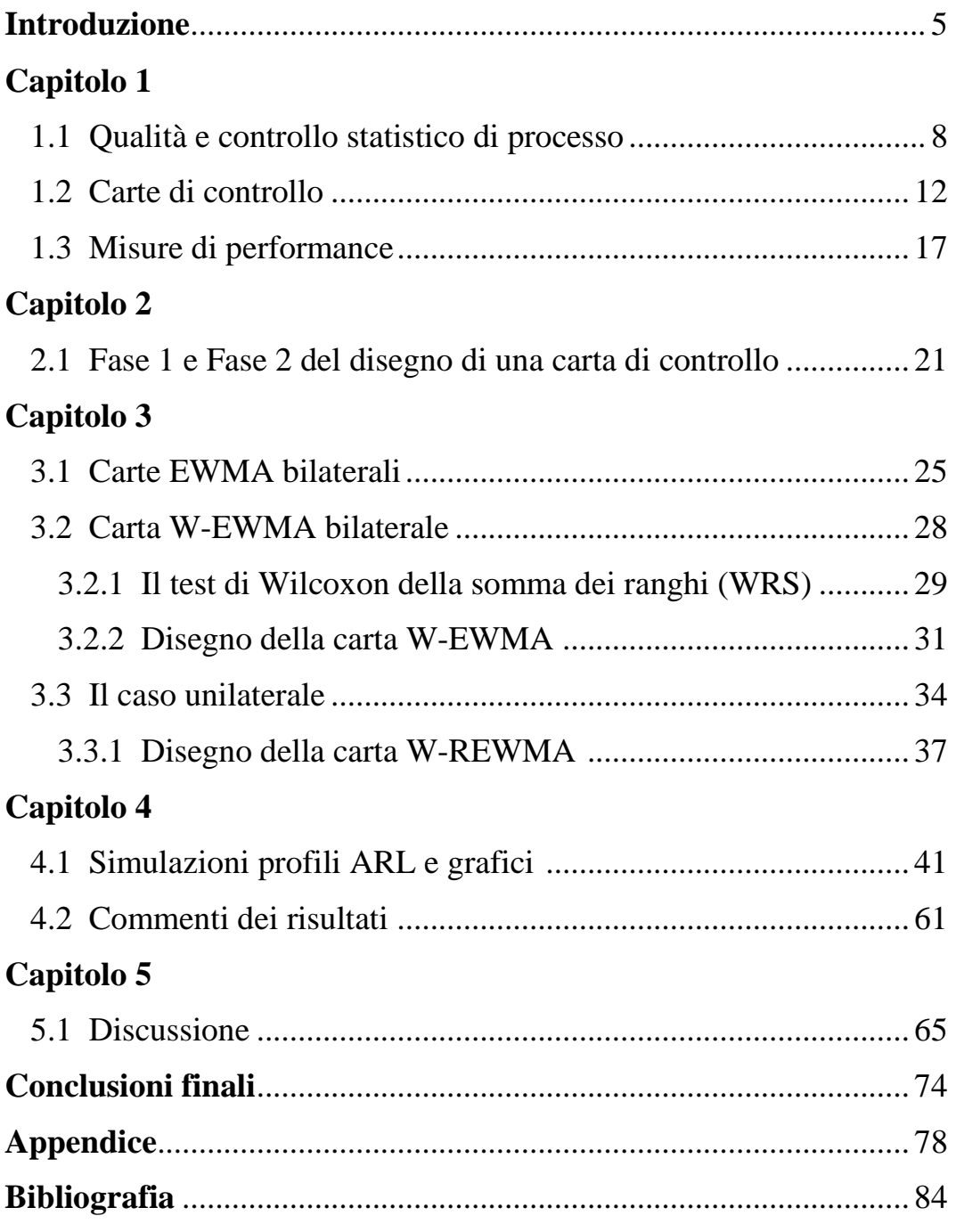

## Introduzione

Nel controllo statistico della qualità, capita spesso di voler sorvegliare una caratteristica di qualità della quale non si conosce la distribuzione in controllo.

Esistono numerosi metodi per affrontare casi di questo genere.

In questa tesi vengono presentate due carte di controllo EWMA non parametriche basate sulla stessa statistica di controllo di Wilcoxon.

La prima carta è di tipo bilaterale, mentre la seconda è una carta unilaterale.

Lo scopo di questa tesi è quello di studiare il comportamento delle due carte, per diversi disegni di campionamento e diverse ampiezze del cambiamento standardizzato.

Dopo un'introduzione, nel Capitolo 1, su cosa sia la qualità di un processo e i metodi statistici adottati per cercare di mantenerla elevata, verranno introdotte le misure principali di performance per il confronto tra diverse carte di controllo.

In seguito, nel Capitolo 2, seguirà una spiegazione sulle due differenti procedure per iniziare a sorvegliare un processo: la Fase 1 e la Fase 2 del disegno di una carta di controllo.

Nel Capitolo 3 saranno presentate le carte di controllo EWMA bilaterali in generale, concentrandosi poi sul caso non parametrico. Verrà spiegata poi la statistica di Wilcoxon utilizzata e la procedura adottata per il disegno della carta bilaterale. Dunque si tratterà il caso unilaterale e la relativa procedura per il disegno della carta.

Nel Capitolo 4 saranno riportati i principali risultati ottenuti dallo studio di simulazione.

5

In particolare, ci si concentrerà nel Capitolo 5 sulla discussione del comportamento della carta unilaterale, cercando di fornirne possibili spiegazioni.

In chiusura verrà presentato un riassunto del lavoro svolto e delle conclusioni a cui si è arrivati.

# Capitolo 1

## **1.1** Qualità e controllo statistico di processo

La qualità negli attuali processi di produzione è diventata uno dei fattori più importanti che il consumatore osserva per decidere quale sia il prodotto migliore da acquistare tra i beni o i servizi in concorrenza tra loro.

Di conseguenza, capire e migliorare la qualità è un elemento determinante per giungere al successo di un prodotto e quindi alla crescita di un'impresa.

Si è notato che vi è un notevole guadagno in seguito all'investimento di risorse nella ricerca della qualità.

La classica definizione di qualità è "essere appropriato per l'uso". Ci sono due aspetti generali della qualità: la qualità di progetto e la conformità alle normative.

La qualità di progetto è intesa come l'insieme di tutte quelle caratteristiche teoriche che vengono intenzionalmente progettate: ad esempio di un'autovettura le dimensioni, la forma, le componenti, le prestazioni e gli equipaggiamenti.

La conformità alle normative è relativa a quanto il prodotto risulta adeguato alle specifiche richieste dal progetto: ad esempio se le misure delle componenti sono coerenti con quelle indicate nel progetto.

Sfortunatamente questa definizione di qualità è associata soprattutto alla conformità alle normative e meno alla qualità di progetto.

In questo modo però, si da' meno importanza al cliente e più al rispetto degli standard del progetto, senza curarsi del fatto che il

8

prodotto, anche quando fabbricato perfettamente, risponda alle esigenze del cliente.

Ogni prodotto possiede un numero di elementi che insieme descrivono ciò che l'utilizzatore ritenga sia la qualità del prodotto in questione.

Questi elementi sono definiti caratteristiche di qualità. Le caratteristiche di qualità possono essere di diversi tipi:

- fisiche (lunghezza, peso, viscosità);
- sensoriali (sapore, aspetto, colore);
- temporali (affidabilità, durata, manutenzione).

Un'importante e fondamentale caratteristica della qualità è che essa è inversamente proporzionale alla variabilità; in altre parole, ciò significa che, al diminuire della variabilità, aumenta la qualità di un prodotto.

Con variabilità si intende quanto una determinata caratteristica di qualità di un prodotto si discosta dal valore desiderato per la stessa. Essa è una misura di concentrazione, cioè indica quanto le misure di una caratteristica di qualità sono concentrate intorno ad un determinato valore: il valore ideale. Se le misure della caratteristica di qualità sono molto concentrate intorno al valore ideale, significa che la qualità del processo è elevata e quindi pochi prodotti verranno scartati; se le misure delle caratteristiche di qualità sono invece poco concentrate intorno al valore ideale, allora vi saranno più prodotti non conformi alle misure indicate nel progetto.

Esistono due tipi di fonti di variabilità: casuali e specifiche.

Una fonte di variabilità casuale è appunto dovuta al caso ed è quindi ineliminabile.

Una fonte di variabilità specifica si presenta solo occasionalmente nel processo produttivo e può essere eliminata; fonti di variabilità di questo genere sono dovute generalmente a tre fattori: macchinari non ben funzionanti, errori dovuti agli operatori e materiali grezzi difettosi su cui, come appena ricordato, si deve necessariamente intervenire.

Un processo che sta funzionando con fonti di variabilità di tipo casuale è detto "in controllo" (IC), mentre un processo che funziona con fonti di variabilità specifiche, è detto "fuori controllo" (OC), perché il processo produce pezzi non conformi a causa di una fonte di variabilità specifica o assegnabile e richiede quindi un intervento nella regolazione del processo per riportarlo in controllo.

Lo scopo di un'impresa è allora il miglioramento della qualità dei propri prodotti, con la diminuzione della variabilità dovuta a fonti specifiche nel processo produttivo.

Una variabilità eccessiva provoca una perdita, dato che molti prodotti dovrebbero essere scartati perché non conformi alle caratteristiche del progetto.

Lo scopo quindi è quello di cercare di diminuire il più possibile le non conformità, evitando così sprechi e conseguente perdita di denaro.

A questo punto assume rilievo l'applicazione dei metodi statistici per il controllo della qualità.

Il termine utilizzato per rappresentare tutti i metodi e le procedure statistiche utilizzate è appunto Statistical Process Control (SPC), ovvero controllo statistico di processo.

10

Queste tecniche statistiche permettono di sorvegliare il processo di produzione di un prodotto, controllando costantemente che le caratteristiche di qualità si mantengano il più possibile vicine al valore desiderato, favorendo di conseguenza il controllo della variabilità.

Una delle principali tecniche statistiche per la sorveglianza di un processo è la carta di controllo.

## **1.2** Carte di controllo

All'interno dell'SPC sono presenti diverse carte di controllo:

- carte per variabili ed attributi, cioè statistiche di controllo di tipo continuo e discreto rispettivamente;
- carte che sorvegliano la media , varianza o altri parametri di interesse della distribuzione della caratteristica di qualità;
- carte di tipo parametrico e non parametrico, a seconda che siano note le caratteristiche della distribuzione o meno della variabile di interesse;
- carte senza memoria o con memoria, a seconda che si valuti la qualità del processo, basandosi solamente sull'ultima osservazione o campione, oppure considerando anche le precedenti osservazioni del processo;
- carte univariate e multivariate, a seconda che si voglia sorvegliare una sola caratteristica di qualità o un gruppo di esse contemporaneamente.

Una carta di controllo è la tecnica più utilizzata nel controllo statistico di processo ed è stata introdotta per la prima volta da Shewhart (vedi Shewhart, 1939).

Possiamo considerare la carta di controllo come una successione consecutiva di test per saggiare l'ipotesi, rappresentata dal seguente sistema, che il processo produttivo sia in controllo.

: il processo è in controllo : il processo è fuori controllo

Ogni carta ha una sua statistica di controllo.

La formula generale di una statistica di controllo  $W_t$  può essere scritta nel modo seguente:

$$
w_t = a_t + \sum_{i=1}^t b_i g(x_i)
$$

ove  $t$  indica l'istante di tempo in cui viene calcolata.

In questa formula  $a_t e^b$ , con  $i = 1, ..., t$ , sono dei parametri che, a seconda del valore assegnato, determinano le varie statistiche di controllo.

Per esempio, se  $a_t = \mathbf{0}$  e  $b_i = \mathbf{1}$  solo per  $i = t$  e 0 altrimenti, si ottiene  $w_t = g(x_t)$ , come per esempio per la carta Shewhart;  $g(x_t)$  è una statistica dei dati osservati  $x_t$  che sto sorvegliando. In particolare  $x_t$  può rappresentare una singola osservazione o un campione della caratteristica di qualità.

Per esempio, se stiamo sorvegliando la media di un processo utilizzando campioni di ampiezza  $\eta$ , possiamo utilizzare come statistica di controllo la media campionaria:

$$
W_t = \frac{1}{n} \sum_{i=1}^{n} X_i
$$

Per verificare l'ipotesi  $H_1$ , ci si basa su dei limiti di controllo: Lower Control Limit (LCL), Upper Control Limit (UCL) e Central Line (CL). Una volta che la statistica di controllo  $W_t$  non appartiene ai limiti LCL e UCL, il processo viene dichiarato fuori controllo e bisogna indagare sulle cause di tale avvenimento e capire se le fonti che hanno causato tale variazione, siano di tipo casuale o specifico.

I limiti di controllo possono essere scritti nel modo seguente:

$$
LCL = E_{H_{\rm e}}[w_t] - L\sqrt{V_{H_{\rm e}}[w_t]}
$$
  
\n
$$
CL = E_{H_{\rm e}}[w_t]
$$
  
\n
$$
UCL = E_{H_{\rm e}}[w_t] + L\sqrt{V_{H_{\rm e}}[w_t]}
$$

ove  $E_{H_0}[W_t]$  indica il valore atteso della statistica di controllo, quando il processo è in controllo e  $V_{H_e}[w_t]$  indica la varianza della statistica in controllo.

Il disegno di una carta consiste nel calcolare i limiti di controllo e questi dipendono da:

- parametri della carta  $\mathfrak{c}^L$  ed eventualmente altri dipendenti dalla statistica di controllo usata);
- conoscenza della distribuzione della statistica di controllo quando il processo è in controllo.

Sia  $X$  la caratteristica di qualità che si vuole sorvegliare.

Indichiamo con  $f_{\bullet}(\underline{\theta}_{\bullet})$  la distribuzione in controllo di  $X$  di parametro  $\frac{\theta_0}{\theta_0}$  e con  $f_1(\frac{\theta_1}{\theta_1})$  la distribuzione fuori controllo di parametro  $\mathcal{Q}_1$ . In particolare nel seguito ci si concentra sulla componente del vettore  $\frac{g}{g}$ , che caratterizza il parametro di posizione.

Se la distribuzione sotto  $H_{\circ}$  è nota, la situazione migliore, siamo nel caso in cui si utilizzano carte parametriche, cioè carte basate appunto sulla conoscenza della distribuzione sotto l'ipotesi nulla.

Se invece, la distribuzione sotto  $H_{\circ}$  non è nota, si utilizzano carte di controllo non parametriche, ovvero carte che non dipendono dalla conoscenza della distribuzione in controllo.

Con queste notazioni, il sistema d'ipotesi di una carta di controllo è equivalente al seguente:

$$
\left\{\begin{array}{cl} H_\text{o}\colon \theta_t=\theta_\text{o}\ \forall\, t \\ H_\text{o}\colon \theta_t=\theta_\text{o}\ \forall\, t>\tau \end{array}\right.
$$

dove  $\tau$  denota l'istante di tempo incognito, in cui il parametro di posizione subisce un cambiamento.

Quando l'ipotesi nulla è rifiutata, si conclude che è avvenuto plausibilmente un cambiamento.

Tale cambiamento è di solito espresso in unità standard, quindi il cambiamento standardizzato è dato da:

$$
\delta (Delta) = \frac{E_{H_1} [w_t] - E_{H_0} [w_t]}{\sqrt{V_{H_0} [w_t]}}
$$

Pertanto il valore atteso della statistica  $W_t$  sotto l'ipotesi  $H_1$ , è dato da:

$$
E_{H_{\mathfrak{a}}}[w_t] = E_{H_{\mathfrak{a}}}[w_t] + \delta \cdot \sqrt{V_{H_{\mathfrak{a}}}[w_t]}
$$

ove  $\sqrt{V_{H_e}[w_t]}$  è lo scarto quadratico medio della statistica di controllo, quando il processo è in controllo.

Se ad esempio stiamo sorvegliando la media di una caratteristica di qualità con distribuzione nota sotto  $H_{\text{o}}$ ,  $N(\mu_{\text{o}}, \sigma_{\text{o}}^2)$ , utilizzando dei campioni, la nostra statistica di controllo sarà la media campionaria accennata in precedenza ed il sistema d'ipotesi sarà:

$$
\begin{cases}\nH_{\mathbf{o}}: \mu_t = \mu_{\mathbf{o}} \quad \forall \ t \\
H_{\mathbf{1}}: \mu_t = \mu_{\mathbf{1}} \quad \forall \ t > \tau\n\end{cases}
$$

dove  $\mu_1$  è la media della caratteristica di qualità, quando il processo è fuori controllo.

Un esempio di questa carta di controllo è una carta di tipo Shewhart rappresentata in Figura 1.

Figura 1: Carta di controllo Shewhart per la sorveglianza della media

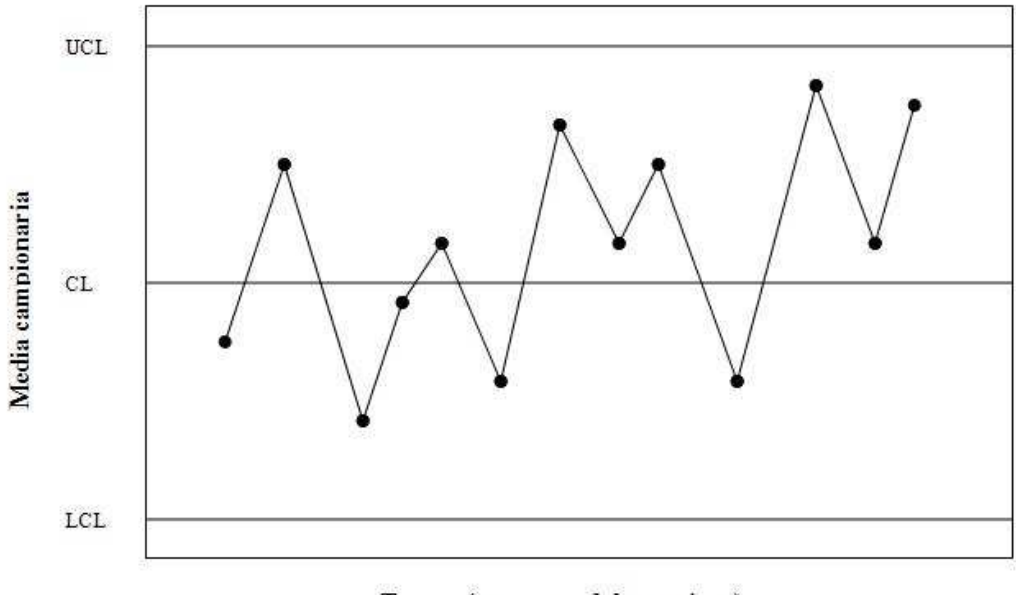

Tempo (o numero del campione)

La Figura 1 riporta i valori medi calcolati su campioni di misurazioni fatte su una caratteristica di qualità, in istanti consecutivi di tempo.

Se uno di questi punti cade al di fuori dei limiti LCL e UCL, un fuori controllo viene segnalato e bisogna indagare sulle cause di tale evento, cercando di capire se sono dovute a fonti di variabilità casuale o specifica.

### 1.3 Misure di performance

Le principali misure di performance delle carte di controllo, si basano su specifiche funzioni della Run Length (RL).

Quando la statistica di controllo non appartiene ai limiti per la prima volta, ottenendo così un fuori controllo, l'istante di tempo in cui ciò accade viene chiamato Run Length ( RL ).

La Run Length è il primo istante di tempo  $t$  in cui la statistica di controllo  $W_t$  non appartiene ai limiti di controllo LCL e UCL, cioè:

## $RL = \inf\{t: w_t \notin (LCL, UCL)\}\$

Esistono due tipi di Run Length, quella quando è vera  $H_{\rm o}$ , cioè quando la statistica di controllo non appartiene ai limiti in seguito ad un evento casuale (falso allarme) e quella quando è vera  $H_1$ , cioè quando la statistica non appartiene ai limiti, per effetto di una causa specifica e quindi quando è effettivamente avvenuto un cambiamento nel processo (vero allarme).

La Run Length, quando è vera  $H_{\bullet}$ , viene definita in questo modo:

### **KRLE**  $IC = \inf K f : w_1(t) \notin (LCL, UCL) + | H_1 \circ \mathbb{Z} \text{ der } a$

La Run Length quando è vera  $H_1$  è definita:

### $\mathbf{R}RL\mathbf{X} \cup OC = \inf \mathbf{R}$   $\mathbf{t}: w_1(t) \in (LCL, UCL) + |H_1 \mathbf{X} \in ver_{a}$

Le misure più comuni di efficienza di una carta sono rappresentate dalla media delle rispettive Run Length, quella sotto l'ipotesi  $H_{\text{o}}$  e quella sotto l'ipotesi  $H_{\text{o}}$ .

Tali medie si chiamano Average Run Length (ARL), in controllo  $(ARL_{IC})$  e fuori controllo  $(ARL_{OC})$  e sono così definite:

## $ARL_{IC} = E[RL_{IC}]$

### $ARL_{OC} = E[RL_{OC}]$

Una carta è efficiente se presenta una minima ARL fuori controllo, sotto il vincolo di una  $ARL_{\circ}$  prefissata. I limiti di controllo LCL e UCL sono fissati in modo da ottenere una  $ARL_0$  grande, così che il processo non segnali frequentemente quando si trova in controllo.

Solitamente si calcolano i limiti per una ARL in controllo prefissata pari a  $ARL_{\circ}$ .

Molto utili per valutare la performance di una carta di controllo, sono i profili dell'ARL (vedi Figura 2).

In particolare in Figura 2 è rappresentato il profilo dell'ARL di una carta Shewhart, disegnata per un  $ARL<sub>o</sub>$  di 500.

Figura 2: Profilo dell'ARL di una carta Shewhart, disegnata per un  $ARL_{o}$  di 500

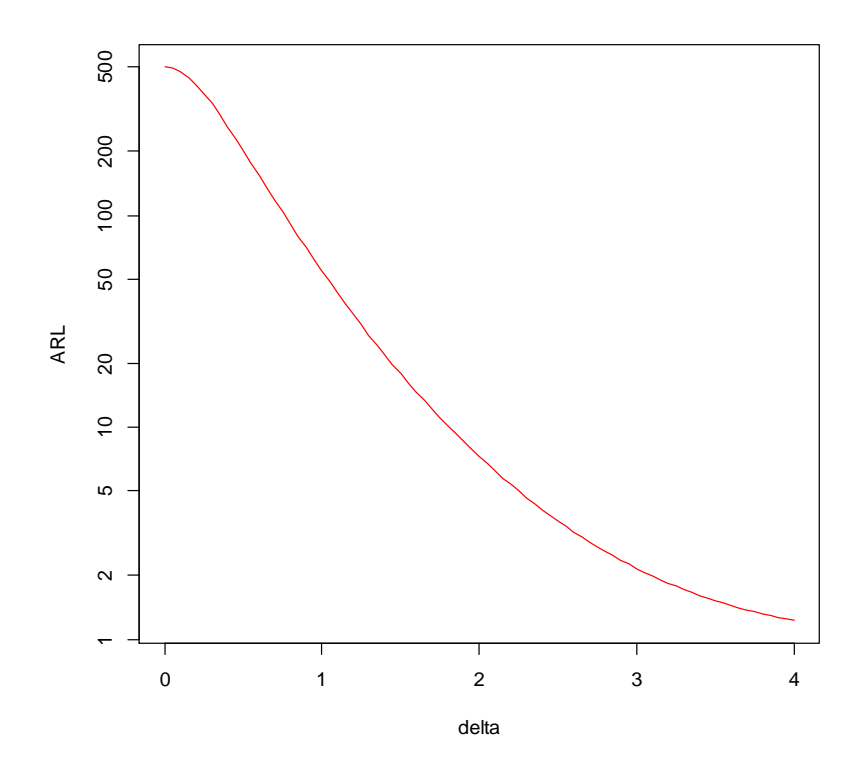

Nella Figura 2 sono rappresentati i punti  $(\delta$ : ARL ); quando  $\delta = 0$ . l'ARL corrispondente è proprio  $ARL_{\bullet}$  poiché è il valore dell'ARL quando il processo è in controllo, ovvero quando non vi è un cambiamento. Tutti i punti con  $\delta$  >  $\theta$  rappresentano invece i vari valori dell'ARL fuori controllo, poiché, per tutti questi casi, vi è la presenza di un cambiamento di ampiezza  $\delta$ .

Come si può notare dal grafico, all'aumentare dell'ampiezza del cambiamento, i valori dell'ARL diminuiscono, perché aumenta la probabilità che la statistica di controllo non appartenga ai limiti.

# Capitolo 2

2.1 Fase 1 e Fase 2 del disegno di una carta di controllo

Nell'ipotesi in cui i parametri che caratterizzano la distribuzione della statistica di controllo sotto  $H_{\bullet}$  siano incogniti, è necessario stimarli per riuscire poi a sorvegliare il processo.

La Fase di stima dei parametri sotto  $H_{\bullet}$  è chiamata Fase 1.

Nella Fase 1 vengono eseguite delle analisi preliminari del processo, perché bisogna determinare se il processo all'inizio della sorveglianza è in controllo o è già fuori controllo, in modo da poter costruire dei limiti di controllo attendibili poiché, come già detto, dipendono dalla distribuzione della statistica di controllo.

In Fase 1 si isolano sequenze di campioni del processo in stato di controllo, al fine di caratterizzare la distribuzione della statistica di controllo sotto  $H_{\bullet}$ .

Nella Fase 2 vengono usate le carte di controllo per sorvegliare il processo, basandosi sui limiti LCL e UCL stimati in Fase 1.

Quando si inizia la Fase 1 è possibile, rispetto al modello probabilistico ipotizzato, rilevare delle osservazioni "outliers", cioè fuori dai limiti.

Vengono calcolati dei limiti di controllo preliminari, basati appunto sul modello ipotizzato, i punti che escono da questi limiti, "outliers", vengono analizzati cercando di trovare le cause di queste anomalie.

Questi punti vengono poi esclusi e si ricalcolano i nuovi limiti di controllo; si continua così a campionare e si confrontano le statistiche di controllo con questi nuovi limiti.

Una volta che si riesce ad ottenere una successione di dati stabili all'interno dei limiti, si può ritenere che i campioni prelevati rappresentino il processo in controllo e si procede quindi al calcolo definitivo dei limiti di controllo da utilizzare in Fase 2.

Particolarmente utili per la Fase 1 sono le carte di controllo di tipo Shewhart, poiché esse sono carte molto efficaci e veloci nell'individuare la presenza di forti scostamenti dal valore ideale e quindi, tramite l'uso di queste carte, si arriva più facilmente al calcolo dei limiti in controllo.

In Fase 2 si è solitamente interessati ad individuare piccoli scostamenti di livello e capire più velocemente possibile quali siano la causa o le cause assegnabili di questi cambiamenti, in modo da poter immediatamente regolare il processo, riportandolo in controllo.

Molto efficaci in Fase 2 sono le carte con memoria come ad esempio le carte EWMA e CUSUM.

Spesso succede che, in Fase 1, non si conosce nulla della distribuzione della statistica sotto  $H_{\circ}$ . In questi casi può essere molto difficile riuscire a capire cosa significhi che il processo sia in controllo, cioè quale sia la distribuzione della statistica in base alla quale poi calcolare i limiti di controllo.

Utili in questo caso, diventano le carte non parametriche. Infatti queste carte non fanno nessun assunto sulla distribuzione della statistica di controllo sotto  $H_{\text{o}}$ .

Esse si basano su statistiche di controllo di posizione, indipendenti dalla distribuzione della caratteristica di qualità sotto l'ipotesi nulla.

Efficaci in Fase 2 sono le carte di controllo EWMA e CUSUM non parametriche.

In questa tesi verrà trattata, in particolare, la carta EWMA non parametrica, basata sulla statistica di Wilcoxon della somma dei ranghi (WRS).

# Capitolo 3

### 3.1 Carte EWMA bilaterali

La carta di controllo Exponentially Weighted Moving Average (EWMA, Roberts, 1959) è una carta con memoria.

La statistica di controllo EWMA è definita come

 $z_t = \lambda x_t + (1 - \lambda)z_{t-1}$ 

dove 0 < λ ≤ 1 è la costante di lisciamento esponenziale,  $x_t$  è il valore dell'osservazione al tempo  $t$ . La statistica di controllo  $z_t$  è così funzione della caratteristica di qualità  $x$  e del valore della statistica nell'istante precedente  $z_{t-1}$ .

Il valore iniziale della statistica EWMA  $z_0$  viene fissato pari al valore di riferimento  $E_{H_e}[z_t]$ .

La statistica di controllo così definita, è una media ponderata di tutte le osservazioni precedenti, infatti, sostituendo i valori all'equazione  $z_{t-1}$  e successivamente  $z_{t-2}$  e così via fino a  $z_0$ , si ottiene:

$$
z_t = \lambda \sum_{i=0}^{t-1} (1 - \lambda)^i x_{t-i} + (1 - \lambda)^i z_0
$$

Il peso  $\lambda(1-\lambda)^i$  è quello che la statistica EWMA assegna all'osservazione  $t - i$ ;  $\lambda$  è il peso che assegna all'osservazione corrente  $x_t$ .

Se si vogliono individuare piccoli cambiamenti nella media, cioè cambiamenti standardizzati piccoli, è conveniente usare un  $\lambda$ piccolo (<0.2), mentre per cambiamenti grandi è utile un  $\lambda > 0.5$ . Il valore atteso e la varianza della statistica di controllo EWMA, sono:

 $\mu_z = E_{H_z}[z_t]$  $\sigma_z^2 = V_{H_e}\big[z_t\big] \cdot \frac{\lambda}{2-\lambda} \cdot \big(1 - \big(1-\lambda\big)^{2t}\big)$ 

Da notare che la varianza della statistica dipende dal valore di tempo  $t$ , ma già per  $t$  piccoli, essa è approssimabile al suo valore asintotico  $V_{H_p}[z_t] \cdot \frac{\lambda}{2-\lambda}$ . Infatti il limite:  $\lim_{t\to\infty} V_{H_{\alpha}}[z_t] \cdot \frac{\lambda}{2-\lambda} \Big(1-\left(1-\lambda\right)^{2t}\Big) = V_{H_{\alpha}}[z_t] \cdot \frac{\lambda}{2-\lambda}$ 

La linea centrale e i limiti di controllo della carta EWMA vanno quindi posti in questo modo:

$$
LCL = E_{H_{e}}[z_{t}] - L\sqrt{V_{H_{e}}[z_{t}] \cdot \frac{\lambda}{2 - \lambda} \cdot (1 - (1 - \lambda)^{at})}
$$
  
\n
$$
CL = E_{H_{e}}[z_{t}]
$$
  
\n
$$
UCL = E_{H_{e}}[z_{t}] + L\sqrt{V_{H_{e}}[z_{t}] \cdot \frac{\lambda}{2 - \lambda} \cdot (1 - (1 - \lambda)^{at})}
$$
  
\nVolendo si possono utilizzare anche i limiti asintotic:  
\n
$$
LCL = E_{H_{e}}[z_{t}] - L\sqrt{V_{H_{e}}[z_{t}] \cdot \frac{\lambda}{2 - \lambda}}
$$
  
\n
$$
CL = E_{H_{e}}[z_{t}]
$$
  
\n
$$
UCL = E_{H_{e}}[z_{t}] + L\sqrt{V_{H_{e}}[z_{t}] \cdot \frac{\lambda}{2 - \lambda}}
$$

E' comunque preferibile utilizzare, per piccoli valori di  $t$ , i limiti esatti.

Noti il valore atteso e la varianza della statistica EWMA in controllo, il disegno della carta consiste nella scelta dei parametri  $L$  e  $\lambda$ . Se la distribuzione della caratteristica di qualità è una gaussiana, sono disponibili molti studi di carattere teorico, riguardanti le proprietà della carta EWMA in termini di ARL. Importanti sono i lavori di Crowder (1987, 1989), Lucas e Saccucci (1990); in questi lavori sono fornite tabelle dei valori dell' ARL e grafici, per diversi valori di  $L$  e  $\lambda$ .

In generale una procedura ottimale per la scelta di questi parametri, è l'individuazione del valore desiderato per l'ARL in controllo, cioè  $ARL<sub>o</sub>$  e poi l'ampiezza del cambiamento che si vuole individuare. I parametri  $\mathcal{L}$  e  $\lambda$  sono dunque calcolati in modo di ottenere una minima ARL fuori controllo  $(ARL_1)$ , per l'individuazione di un cambiamento di ampiezza  $\delta$ .

Esistono specifiche tabelle chiamate Normogrammi, che consentono di trovare prima il valore di  $\lambda$  ottimale per una determinata  $ARL_0$  e un certo  $\delta$ , poi il valore di  $L$  ottimale per ottenere una minima  $ARL<sub>1</sub>$  (vedi Crowder, 1989)

Come detto in precedenza, le carte non parametriche sono utili quando la distribuzione del processo o non è gaussiana oppure è sconosciuta.

Nel capitolo successivo verrà presentata la carta EWMA bilaterale non parametrica, trattata in questa tesi.

### 3.2 Carta W-EWMA bilaterale

Studi precedenti sono stati effettuati sulle carte non parametriche: Janacek e Meikle (1997) propongono una carta basata sulla mediana, Amin e Searcy (1991) sviluppano un approccio EWMA basato sui ranghi segnati (GSR, Group signed ranks), Hackl e Ledolter (1992) suggeriscono un'altra carta, usando la sequenza dei ranghi relativi alle più recenti osservazioni, invece di un campione di riferimento.

Le carte basate sulla mediana necessitano di un gran numero di osservazioni come campione di riferimento in controllo e non sono così sensibili ai cambiamenti, come le carte parametriche.

Le carte basate sui ranghi segnati sono anche loro non molto sensibili e presentano il difetto di garantire una piccola ARL in controllo  $(ARL_{\rm p})$ .

La carta di controllo qui presentata è la carta EWMA non parametrica bilaterale, introdotta da Li et al. (2010).

Tale carta, nel seguito indicata con W-EWMA, si basa sulla statistica di Wilcoxon della somma dei ranghi (WRS) ed è stata introdotta per la sorveglianza del parametro di posizione.

#### 3.2.1 Il test di Wilcoxon della somma dei ranghi (WRS)

Dati due campioni di variabili indipendenti e continue, siano  $X = (x_1, x_2, ..., x_n)$  il campione di Fase 1 e  $Y = (y_1, y_2, ..., y_m)$  il campione di Fase 2, il primo di lunghezza  $\bar{n}$  e il secondo di lunghezza  $m$ . In particolare  $n$  osservazioni indipendenti, prese dal processo in controllo, sono usate come campione di riferimento  $X$  e sono comparate con il futuro campione  $Y$ (sottogruppo razionale).

Unendo insieme questi due campioni e mettendo in ordine crescente le osservazioni  $(n+m)$ , un nuovo gruppo può essere formato, contenente tutte le osservazioni di X e Y:

 $A = (a_1, a_2, ..., a_i, ..., a_{n,m})$ 

Ora definiamo

 $A' = (a_{(1)}, a_{(2)}, ..., a_{(j)}, ..., a_{(n+m)})$ 

dove  $a_{\phi} = 1$ , se proviene dal campione  $Y$  e  $a_{\phi} = 0$ , se proviene dal campione  $X$ .

La statistica della somma dei ranghi di Wilcoxon è così definita:

$$
W = \sum_{i=1}^{n+m} (i \cdot a_{\scriptscriptstyle (i)})
$$

Facciamo un esempio: immaginiamo che i campioni siano estratti da un processo che produce freni a disco per auto.

Il campione  $X$  ottenuto è:

#### $X = (347.78, 348.10, 348.05, 348.27)$

di ampiezza  $n = 4$ .

Il campione Y è:

 $Y = (347.56, 348.23, 347.99)$ 

di ampiezza  $m = 3$ .

Il campione ordinato  $\overline{A}$  sarà di ampiezza  $\overline{n} + \overline{m} = \overline{z}$ :

 $A = (347.56, 347.78, 347.99, 348.05, 348.10, 348.23, 348.27)$ 

In questo modo  $A'$  diventa:

 $A' = (1, 0, 1, 0, 0, 1, 0)$ 

e quindi la statistica di Wilcoxon, scritta in maniera esplicita è la seguente:

#### $W = 1 \cdot 1 + 2 \cdot 0 + 3 \cdot 1 + 4 \cdot 0 + 5 \cdot 0 + 6 \cdot 1 + 7 \cdot 0 = 10$

Come si può capire dalla formula, se la distribuzione del campione Y è più grande di quella del campione X, il valore della statistica di Wilcoxon tenderà ad essere grande; se il gruppo Y è

stocasticamente minore di X, allora il valore di W tenderà ad essere piccolo.

La media e la varianza della statistica W di Wilcoxon, sono rispettivamente:

 $E[W] = \frac{m(m+n+1)}{2}$  $V[W] = \frac{mn(m+n+1)}{12}$ 

#### 3.2.2 Disegno della carta W-EWMA

Per implementare la carta W-EWMA, si devono seguire i seguenti passaggi:

- 1. prendere dal processo in controllo un campione di riferimento  $X = (x_1, x_2, ..., x_n)$ ;
- 2. campionare al tempo  $i$  un gruppo di osservazioni di ampiezza  $m$  dal processo, qui denotato con  $Y_i$  e ricavare la statistica W di  $Y_i$  rispetto a  $X$ ; i sta ad indicare il numero

del campione, cioè primo, secondo, terzo e così via in modo da poter poi calcolare la Run Length;

3. definire la statistica EWMA come

 $Z_i = \lambda W_i + (1 - \lambda)Z_{i-1}$ 

dove  $0 < \lambda \leq 1$  è il parametro di lisciamento.

4. Calcolare i limiti della carta EWMA

$$
UCL = E[W1 + L\sqrt{\frac{V[W]\lambda}{2 - \lambda}}
$$

$$
CL = E[W1]
$$

$$
LCL = E[W] + L \sqrt{\frac{V[W]\lambda}{2 - \lambda}}
$$

5. segnalare un allarme quando  $Z_i$  esce fuori dai limiti (ottenendo così una  $RL = i$ ).

Il valore di  $L$  è calcolato in base all' $ARL_0$  desiderato. In particolare si è proceduto per via simulazione, utilizzando il programma R scaricabile dal sito cran.r-project.org.

I passi seguiti per il calcolo di questo parametro, per due valori di  $\lambda$  fissati (0.3 e 0.1), sono i seguenti:

- 1. fissiamo  $n$ , l'ampiezza del sottogruppo di riferimento e  $m$ , l'ampiezza di quella del campione che vogliamo sorvegliare;
- 2. partiamo dal valore tabulato di  $L$ , nell'ipotesi che le osservazioni siano distribuite secondo una  $N(0, 1)$ . (si ricordi che la statistica W non si distribuisce normalmente nel nostro caso).

Per esempio, se l' $ARL_0$  desiderato è 200, UCL e LCL della carta, dovrebbero essere fissati partendo con  $UCL = E[W] + 2.454 \sqrt{\frac{V[W]\lambda}{2-\lambda}}$  $LCL = E[W1 + 2.454] \frac{\overline{V[W]\lambda}}{2 - \lambda} \quad \text{con } \lambda = 0.1$ .

Il valore di  $\overline{L}$  2.454 è stato calcolato con R, utilizzando il comando "xewma.crit(0.1,200,sided="two")"*.* 

I dettagli per la scelta dei parametri nella carta parametrica EWMA, possono essere trovati nel libro del Montgomery (2005) e nei lavori di Lucas e Saccucci (1990);

3. con i limiti pre-calcolati simuliamo le Run Length in controllo, generando 50.000 valori. Per il calcolo di una *Run Length*, ad esempio se vogliamo  $n = 10$ o e  $m = s$ , generiamo un campione di ampiezza 100 da una  $N(0, 1)$ . che sarà il nostro campione di riferimento  $X$ , successivamente continuiamo a generare i campioni  $Y$ di ampiezza 5 da una  $N(0,1)$ , calcolando per ognuno la statistica  $W$  di  $Y$  rispetto a  $X$ . Finché la nostra statistica di controllo  $Z_i$  non appartiene ai limiti di controllo, continuiamo a generare campioni  $Y$  di ampiezza  $m$ , il primo valore di  $^i$ , per cui ciò accade, è la nostra Run Length in controllo. Ripetendo il procedimento 50.000 volte, otteniamo così il numero di Run Length desiderato, ovviamente più alto è il numero

di RL che calcoliamo e più precisa sarà la stima dell'ARL in controllo.

Le funzioni, utilizzate per questi calcoli, si possono trovare nell'Appendice.

Una volta ottenute le 50.000 Run Length in controllo, ne facciamo la media per determinare il valore dell'ARL in controllo con questi limiti.

4. Se l'ARL in controllo, calcolata nel punto 3, non corrisponde al valore desiderato (200 ad esempio), aggiustiamo il valore di  $L$  in questo modo: se l'ARL<sub>IC</sub> calcolata è maggiore del valore desiderato, abbassiamo il valore di  $<sup>L</sup>$ , altrimenti lo aumentiamo. Con il nuovo</sup> valore di  $\overline{L}$  e quindi con i nuovi limiti di controllo, ripetiamo il punto 3 e 4, fino ad ottenere un valore dell'  $ARL_{IC}$  il più possibile vicino all' $ARL_{o}$  desiderato.

I valori di L calcolati per ogni disegno di campionamento studiato e i due valori di  $\lambda$ , si possono trovare nella Tabella 1 del capitolo 4.

### 3.3 Il caso unilaterale

In questa tesi è stata implementata anche una carta W-EWMA unilaterale superiore, per studiare il comportamento della stessa al variare dell'ampiezza del campione di riferimento e del sottogruppo razionale e poterla discutere a confronto con quella bilaterale, introdotta da Li et al. (2010).

Essa verrà chiamata W-REWMA, in seguito al particolare approccio adottato per rendere la carta W-EWMA da bilaterale ad unilaterale.

Se si è interessati solamente a cogliere aumenti/diminuzioni del parametro di posizione del processo, è utile e più efficace utilizzare una carta di controllo unilaterale superiore/inferiore.

La tradizionale carta EWMA bilaterale potrebbe non essere efficiente in queste situazioni, perché soffre del problema dell'inerzia, se la statistica EWMA è lontana dal target, quando avviene un cambiamento (Capizzi e Masarotto, 2003; Woodall e Mahmoud, 2005). In altri termini, in una bilaterale la statistica EWMA potrebbe impiegare più tempo a segnalare un fuori controllo quando, nell'istante in cui avviene il cambiamento della media, si trova vicino al limite di controllo inferiore LCL, rispetto a quando si trova in prossimità del target CL.

Diverse soluzioni sono state introdotte in letteratura per modificare la EWMA bilaterale in una unilaterale superiore. Una prima strada è quella di considerare solamente il limite superiore UCL e non quello inferiore LCL; in questo modo la carta segnalerà solamente se vi sono aumenti nel parametro di posizione del processo, così però vi è ancora il problema dell'inerzia perché permettiamo alla statistica EWMA di allontanarsi dal target in

34

direzione opposta, rispetto al limite di controllo desiderato (UCL o LCL).

Un secondo approccio è quello di "resettare" la statistica di controllo EWMA, ogni qual volta essa è minore o superiore al target. Se ci interessa cogliere solamente aumenti e quindi considerare solo il limite di controllo superiore UCL, resettiamo la statistica di controllo, ogni volta che essa è inferiore al target CL; al contrario, se ci interessa cogliere solamente diminuzioni della media e quindi considerare solamente il limite di controllo inferiore LCL, resettiamo la statistica di controllo, ogni volta che essa è superiore al target CL.

In questo modo non è permesso alla statistica di allontanarsi in direzione opposta al limite di controllo che vogliamo utilizzare.

Un altro metodo per costruire una carta di controllo EWMA unilaterale, è la carta IEWMA, presentata da Shu et al. (2007); essa, però, parte del presupposto che la variabile di interesse  $X$  si distribuisca come una  $N(0, 1)$  ed è basata sulla seguente funzione della variabile stessa:

### $X_t^* = \max[\mu_0, X_t]$

Se la distribuzione di  $X$  è normale, è facile calcolare la media e la varianza di  $X_t^*$  e quindi i limiti di controllo, ma se essa non è normale, come nel caso della statistica di Wilcoxon utilizzata in questa tesi, è più complesso arrivare al calcolo della media e della varianza di  $X_t^+$  che in questo caso, sarebbe definita:

 $X_t^* = W_t^* = \max [E_{H_0}[W], W_t]$ 

In questa tesi viene adottato il secondo approccio e la carta di controllo EWMA unilaterale ottenuta, è stata indicata con W-REWMA.

Si è deciso dunque di utilizzare l'approccio del reset nella carta unilaterale non parametrica W-REWMA, trattata in questa tesi.
#### 3.3.1 Disegno della carta W-REWMA

Come detto in precedenza, nella mia tesi è stata utilizzata anche la carta non parametrica W-REWMA unilaterale superiore.

I passi da seguire per il disegno della carta sono simili a quelli per il caso bilaterale.

Procedendo similmente bisogna:

- 1. prendere dal processo in controllo il campione di riferimento  $X$  di Fase 1 di ampiezza  $n:$
- 2. campionare il sottogruppo razionale  $Y$  di ampiezza  $m$  dal processo e calcolare la statistica W di  $Y$ , rispetto a  $X$ .
- 3. definire la statistica della carta EWMA come

 $S_i = \max \left[ E[W], \lambda W_i + (1 - \lambda) S_{i-1} \right]$ 

dove  $0 < \lambda \leq 1$  è il parametro di lisciamento.

4. il limite della carta W-REWMA sarà:

 $UCL = E[ W {\bf 1} + L \sqrt{\frac{V[W] \lambda}{2 - 2}}$ 

5. quando  $S_i$  supera il limite di controllo superiore UCL, un fuori controllo viene segnalato e quindi si ottiene una  $RL = i$ . Il valore di L sarà calcolato in base all'ARL<sub>o</sub> desiderato.

Per il calcolo del valore di *, si è proceduto, come nella bilaterale,* per via simulazione. I passi seguiti per il calcolo di questo parametro, per i due valori di  $\lambda$  fissati, sono i seguenti:

- 1. determiniamo  $n$ , l'ampiezza del sottogruppo di riferimento e  $m$ , l'ampiezza di quella del campione che vogliamo sorvegliare;
- 2. partiamo dal valore tabulato di  $<sup>L</sup>$ , nell'ipotesi che le</sup> osservazioni siano distribuite secondo una  $N(0, 1)$ . Per esempio, se l' $ARL_0$  desiderato è 200, UCL della carta dovrebbe essere fissato partendo con

$$
UCL = E[W] + 2.365 \sqrt{\frac{V[W]\lambda}{2-\lambda}} \quad \text{con } \lambda = 0.1 \ .
$$

Il valore di  $\overline{L}$  2.365 è stato calcolato con R, utilizzando il comando "xewma.crit(0.1,200,sided="one")";

3. con il limite pre-calcolato, simuliamo le Run Length in controllo, generando 100.000 valori. Per il calcolo di una *Run Length, ad esempio se vogliamo*  $n = 10$ <sup>o</sup> e  $m = 5$ . generiamo un campione di ampiezza 100 da una  $N(0, 1)$ , che sarà il nostro campione di riferimento  $X$ ; successivamente continuiamo a generare i campioni  $Y$ di ampiezza 5 da una  $N(0,1)$ , calcolando per ognuno la statistica  $W$  di  $Y$  rispetto a  $X$ . Finchè la nostra statistica di controllo  $S_i$  è inferiore al limite di controllo superiore UCL, continuiamo a generare i campioni  $Y$ , il primo valore di  $\ell$ , per cui ciò accade, è la nostra Run Length in controllo. Ripetendo il procedimento 100.000 volte, otteniamo così il numero di Run Length desiderato; ovviamente più alto è il numero di RL che calcoliamo e più precisa sarà la stima dell'ARL in controllo.

Le funzioni utilizzate per questi calcoli si possono trovare nell'Appendice.

Una volta ottenute le 100.000 Run Length in controllo, ne facciamo la media per determinare il valore dell'  $ARL_{IC}$ con questo limite UCL;

4. se l' $ARL_{IC}$  calcolata nel punto 3, non corrisponde al valore desiderato (200 ad esempio), aggiustiamo il valore di  $L$  in questo modo: se l' $ARL_{IC}$  calcolata è maggiore del valore desiderato, abbassiamo il valore di  $L$ , altrimenti lo aumentiamo. Con il nuovo valore di  $L$  e quindi con il nuovo limite di controllo, ripetiamo il punto 3 e 4 fino ad ottenere il valore dell'ARL in controllo più vicino al valore dell'  $ARL_0$  desiderato.

I valori di L calcolati per ogni disegno di campionamento studiato e i due valori di  $\lambda$ , si possono trovare nella Tabella 1 del capitolo 4.

## Capitolo 4

### 4.1 Simulazioni profili ARL e grafici

Lo studio proposto in questa tesi, ha come obiettivo quello di indagare l'efficienza e il comportamento delle carte W-EWMA bilaterale e W-REWMA unilaterale rispetto:

- 1. ai cambiamenti nel disegno di campionamento, cioè nell'ampiezza del campione di riferimento e del sottogruppo razionale ( $n \in m$ ), più precisamente  $n = 100, 50, 30$  ed  $m = 5, 1$ .
- 2. ai due diversi valori del parametro di lisciamento  $\lambda$  (0.1 e 0.3) ;
- 3. alle tre diverse distribuzioni della variabile di interesse,  $N(0,1)$ , Gamma(5,1), t(5), che sono rispettivamente una distribuzione simmetrica, una distribuzione asimmetrica ed una distribuzione simmetrica con code più pesanti;
- 4. alle differenti ampiezze del cambiamento standardizzato (0, 0.25, 0.5, 1, 1.5, 2, 3).

Per raggiungere l'obiettivo indicato all'inizio del capitolo, sono stati simulati i profili dell'ARL per ogni tipo di carta.

I valori ottenuti via simulazione del parametro  $L$ , per i vari schemi di controllo sopra elencati, sono riportati nella Tabella 1:

|                  |        | $\lambda = 0.3$ |        | $\lambda = 0.1$ |
|------------------|--------|-----------------|--------|-----------------|
|                  | W-EWMA | W-REWMA         | W-EWMA | W-REWMA         |
| $n = 100, m = 1$ | 2.462  | 2.313           | 2.478  | 2.205           |
| $n = 50, m = 1$  | 2.452  | 2.230           | 2.498  | 2.070           |
| $n = 30, m = 1$  | 2.436  | 2.145           | 2.505  | 1.913           |
|                  |        |                 |        |                 |
| $n = 100, m = 5$ | 2.722  | 2.248           | 2.630  | 1.820           |
| $n = 50, m = 5$  | 2.696  | 1.9838          | 2.642  | 1.4678          |
| $n = 30, m = 5$  | 2.6335 | 1,710           | 2.609  | 1.185           |

Tabella 1: valori di L ottenuti via simulazione

Le funzioni utilizzate con il programma R per il calcolo dei profili, si possono trovare in Appendice.

Dati gli elevati tempi in termini di calcolo del programma R, non è stato possibile utilizzare un numero di simulazioni sufficientemente grande da garantire esattamente il livello di  $ARL<sub>o</sub>$  prefissato.

Tuttavia si è adottato un numero più elevato di simulazioni per ampiezze campionarie più piccole, poiché, per campioni più

piccoli, ci si aspetta una maggiore variabilità. In particolare, con  $n = 100$  sono state simulate 20.000 RL, con  $n = 50$  30.000 e 40.000 per  $n = 30$ .

Nelle successive pagine sono riportati i risultati sotto forma di tabelle.

Ogni pagina è dedicata ad una diversa distribuzione; ogni tabella è divisa in due parti: nella parte sinistra ci sono i risultati per  $\lambda = 0.3$  e nella parte destra per  $\lambda = 0.1$ . Oltre agli ARL, sono state anche riportate le statistiche di sintesi quali standard deviation, minimo, 1˚ quartile, 2˚ quartile (mediana), 3˚ quartile e massimo. Le caratteristiche del disegno di campionamento e il tipo di carta di ogni tabella, si trovano nell'intestazione di ciascuna di esse. Per il caso bilaterale, i risultati sono riportati nelle Tabelle 2-7, per il caso unilaterale nelle Tabelle 8-13.

|          |        |             |             |             |          |        | $n = 100$       |                 |        |        |             |             |             |          |
|----------|--------|-------------|-------------|-------------|----------|--------|-----------------|-----------------|--------|--------|-------------|-------------|-------------|----------|
| $\delta$ | minimo | $1^{\circ}$ | $2^{\circ}$ | $3^{\circ}$ | massimo  | SD     | ARL             | <b>ARL</b>      | SD     | minimo | $1^{\circ}$ | $2^{\circ}$ | $3^{\circ}$ | massimo  |
|          |        | quartile    | quartile    | quartile    |          |        | $\lambda = 0.3$ | $\lambda = 0.1$ |        |        | quartile    | quartile    | quartile    |          |
| 0.00     | 3.00   | 53.00       | 126.00      | 262.00      | 4137.00  | 236.42 | 201.17          | 200.26          | 226.67 | 5.00   | 55.00       | 126.00      | 262.00      | 3440.00  |
| 0.25     | 3.00   | 27.00       | 62.00       | 133.00      | 2669.00  | 133.03 | 105.78          | 88.93           | 117.18 | 5.00   | 26.00       | 52.00       | 106.00      | 2905.00  |
| 0.50     | 3.00   | 12.00       | 23.00       | 46.00       | 990.00   | 39.75  | 35.95           | 28.17           | 24.82  | 4.00   | 13.00       | 21.00       | 35.00       | 331.00   |
| 1.00     | 3.00   | 5.00        | 8.00        | 12.00       | 71.00    | 6.66   | 9.67            | 10.06           | 4.55   | 4.00   | 7.00        | 9.00        | 12.00       | 56.00    |
| 1.50     | 3.00   | 4.00        | 5.00        | 6.00        | 27.00    | 2.32   | 5.33            | 6.55            | 1.85   | 4.00   | 5.00        | 6.00        | 7.00        | 22.00    |
| 2.00     | 3.00   | 3.00        | 4.00        | 4.00        | 14.00    | 1.15   | 3.95            | 5.29            | 0.99   | 4.00   | 5.00        | 5.00        | 6.00        | 14.00    |
| 3.00     | 3.00   | 3.00        | 3.00        | 3.00        | 7.00     | 0.39   | 3.14            | 4.30            | 0.50   | 4.00   | 4.00        | 4.00        | 5.00        | 7.00     |
|          |        |             |             |             |          |        | $n=50$          |                 |        |        |             |             |             |          |
| $\delta$ | minimo | $1^{\circ}$ | $2^{\circ}$ | $3^\circ$   | massimo  | SD     | <b>ARL</b>      | <b>ARL</b>      | SD     | minimo | $1^{\circ}$ | $2^{\circ}$ | $3^{\circ}$ | massimo  |
|          |        | quartile    | quartile    | quartile    |          |        | $\lambda = 0.3$ | $\lambda = 0.1$ |        |        | quartile    | quartile    | quartile    |          |
| 0.00     | 3.00   | 45.00       | 110.00      | 244.00      | 6589.00  | 284.02 | 199.74          | 197.65          | 258.06 | 5.00   | 48.00       | 113.00      | 246.00      | 5458.00  |
| 0.25     | 3.00   | 25.00       | 61.00       | 140.00      | 4578.00  | 181.39 | 118.90          | 104.93          | 158.75 | 4.00   | 25.00       | 53.00       | 118.00      | 3817.00  |
| 0.50     | 3.00   | 12.00       | 23.00       | 49.00       | 1797.00  | 63.85  | 42.57           | 32.92           | 45.28  | 4.00   | 13.00       | 21.00       | 37.00       | 2302.00  |
| 1.00     | 3.00   | 5.00        | 8.00        | 12.00       | 146.00   | 7.98   | 10.20           | 10.45           | 5.16   | 4.00   | 7.00        | 9.00        | 12.00       | 84.00    |
| 1.50     | 3.00   | 4.00        | 5.00        | 6.00        | 32.00    | 2.51   | 5.45            | 6.75            | 2.00   | 4.00   | 5.00        | 6.00        | 8.00        | 28.00    |
| 2.00     | 3.00   | 3.00        | 4.00        | 4.00        | 16.00    | 1.23   | 4.01            | 5.44            | 1.02   | 4.00   | 5.00        | 5.00        | 6.00        | 16.00    |
| 3.00     | 3.00   | 3.00        | 3.00        | 3.00        | 7.00     | 0.40   | 3.15            | 4.49            | 0.55   | 4.00   | 4.00        | 4.00        | 5.00        | 8.00     |
|          |        |             |             |             |          |        | $n=30$          |                 |        |        |             |             |             |          |
| $\delta$ | minimo | $1^{\circ}$ | $2^{\circ}$ | $3^{\circ}$ | massimo  | SD     | <b>ARL</b>      | <b>ARL</b>      | SD     | minimo | $1^{\circ}$ | $2^{\circ}$ | $3^{\circ}$ | massimo  |
|          |        | quartile    | quartile    | quartile    |          |        | $\lambda = 0.3$ | $\lambda = 0.1$ |        |        | quartile    | quartile    | quartile    |          |
| 0.00     | 3.00   | 38.00       | 96.00       | 223.00      | 13630.00 | 370.11 | 200.35          | 200.91          | 349.08 | 4.00   | 41.00       | 99.00       | 230.00      | 14690.00 |
| 0.25     | 3.00   | 23.00       | 58.00       | 143.00      | 11640.00 | 254.98 | 133.10          | 122.81          | 229.63 | 4.00   | 24.00       | 53.00       | 128.00      | 10640.00 |
| 0.50     | 3.00   | 11.00       | 24.00       | 53.00       | 5241.00  | 104.96 | 51.11           | 42.60           | 93.80  | 4.00   | 13.00       | 22.00       | 41.00       | 5481.00  |
| 1.00     | 3.00   | 5.00        | 8.00        | 13.00       | 289.00   | 10.01  | 10.86           | 11.02           | 6.69   | 4.00   | 7.00        | 9.00        | 13.00       | 347.00   |
| 1.50     | 3.00   | 4.00        | 5.00        | 7.00        | 44.00    | 2.87   | 5.61            | 6.92            | 2.25   | 4.00   | 5.00        | 6.00        | 8.00        | 33.00    |
| 2.00     | 3.00   | 3.00        | 4.00        | 5.00        | 21.00    | 1.31   | 4.08            | 5.52            | 1.11   | 4.00   | 5.00        | 5.00        | 6.00        | 16.00    |
| 3.00     | 3.00   | 3.00        | 3.00        | 3.00        | 7.00     | 0.43   | 3.17            | 4.56            | 0.57   | 4.00   | 4.00        | 5.00        | 5.00        | 8.00     |

Tabella 2 : Profili dell'ARL bilaterale della W-EWMA e statistiche di sintesi (distribuzione NW,1),AKL $_{\rm o}$  = 200, $m$  = 1  $\,$ )

|          |        |             |             |             |          |        | $n = 100$       |                 |        |        |                        |             |             |          |
|----------|--------|-------------|-------------|-------------|----------|--------|-----------------|-----------------|--------|--------|------------------------|-------------|-------------|----------|
| $\delta$ | minimo | $1^{\circ}$ | $2^{\circ}$ | $3^{\circ}$ | massimo  | SD     | <b>ARL</b>      | ARL             | SD     | minimo | $1\ensuremath{^\circ}$ | $2^{\circ}$ | $3^{\circ}$ | massimo  |
|          |        | quartile    | quartile    | quartile    |          |        | $\lambda = 0.3$ | $\lambda = 0.1$ |        |        | quartile               | quartile    | quartile    |          |
| 0.00     | 3.00   | 53.00       | 126.00      | 262.00      | 3137.00  | 227.84 | 199.78          | 201.62          | 225.51 | 5.00   | 55.00                  | 128.00      | 264.00      | 2898.00  |
| 0.25     | 3.00   | 30.00       | 72.00       | 160.00      | 6186.00  | 180.36 | 129.57          | 94.66           | 132.63 | 5.00   | 26.00                  | 53.00       | 110.00      | 2884.00  |
| 0.50     | 3.00   | 13.00       | 27.00       | 53.00       | 1424.00  | 54.97  | 43.55           | 27.34           | 26.98  | 4.00   | 13.00                  | 20.00       | 32.00       | 1215.00  |
| 1.00     | 3.00   | 6.00        | 8.00        | 12.00       | 135.00   | 7.32   | 10.26           | 9.55            | 3.72   | 4.00   | 7.00                   | 9.00        | 11.00       | 51.00    |
| 1.50     | 3.00   | 4.00        | 5.00        | 6.00        | 27.00    | 2.03   | 5.39            | 6.36            | 1.34   | 4.00   | 5.00                   | 6.00        | 7.00        | 16.00    |
| 2.00     | 3.00   | 3.00        | 4.00        | 4.00        | 12.00    | 0.90   | 4.01            | 5.26            | 0.63   | 4.00   | 5.00                   | 5.00        | 6.00        | 9.00     |
| 3.00     | 3.00   | 3.00        | 3.00        | 3.00        | 6.00     | 0.32   | 3.12            | 4.46            | 0.50   | 4.00   | 4.00                   | 4.00        | 5.00        | 6.00     |
|          |        |             |             |             |          |        | $n=50$          |                 |        |        |                        |             |             |          |
| $\delta$ | minimo | $1^{\circ}$ | $2^{\circ}$ | $3^{\circ}$ | massimo  | SD     | <b>ARL</b>      | ARL             | SD     | minimo | $1^{\circ}$            | $2^{\circ}$ | $3^\circ$   | massimo  |
|          |        | quartile    | quartile    | quartile    |          |        | $\lambda = 0.3$ | $\lambda = 0.1$ |        |        | quartile               | quartile    | quartile    |          |
| 0.00     | 3.00   | 46.00       | 113.00      | 246.00      | 6734.00  | 280.69 | 201.38          | 199.27          | 257.94 | 4.00   | 49.00                  | 113.00      | 249.00      | 5697.00  |
| 0.25     | 3.00   | 28.00       | 71.00       | 173.00      | 11300.00 | 297.81 | 159.43          | 121.85          | 230.73 | 5.00   | 25.00                  | 53.00       | 125.00      | 10370.00 |
| 0.50     | 3.00   | 13.00       | 26.00       | 57.00       | 4879.00  | 108.10 | 55.01           | 35.02           | 68.83  | 4.00   | 13.00                  | 21.00       | 36.00       | 3998.00  |
| 1.00     | 3.00   | 6.00        | 8.00        | 13.00       | 497.00   | 10.61  | 11.20           | 10.07           | 4.76   | 4.00   | 7.00                   | 9.00        | 12.00       | 133.00   |
| 1.50     | 3.00   | 4.00        | 5.00        | 6.00        | 70.00    | 2.54   | 5.59            | 6.56            | 1.56   | 4.00   | 5.00                   | 6.00        | 7.00        | 30.00    |
| 2.00     | 3.00   | 3.00        | 4.00        | 4.00        | 20.00    | 1.05   | 4.10            | 5.38            | 0.72   | 4.00   | 5.00                   | 5.00        | 6.00        | 12.00    |
| 3.00     | 3.00   | 3.00        | 3.00        | 3.00        | 6.00     | 0.38   | 3.16            | 4.68            | 0.48   | 4.00   | 4.00                   | 5.00        | 5.00        | 7.00     |
|          |        |             |             |             |          |        | $n=30$          |                 |        |        |                        |             |             |          |
| $\delta$ | minimo | $1^{\circ}$ | $2^{\circ}$ | $3^\circ$   | massimo  | SD     | ARL             | <b>ARL</b>      | SD     | minimo | $1^{\circ}$            | $2^{\circ}$ | $3^{\circ}$ | massimo  |
|          |        | quartile    | quartile    | quartile    |          |        | $\lambda = 0.3$ | $\lambda = 0.1$ |        |        | quartile               | quartile    | quartile    |          |
| 0.00     | 3.00   | 38.00       | 95.00       | 224.00      | 12930.00 | 363.12 | 201.22          | 202.73          | 344.33 | 4.00   | 41.00                  | 99.00       | 231.00      | 13550.00 |
| 0.25     | 3.00   | 25.00       | 67.00       | 178.00      | 26290.00 | 456.21 | 185.41          | 151.30          | 369.43 | 4.00   | 24.00                  | 53.00       | 139.00      | 17140.00 |
| 0.50     | 3.00   | 12.00       | 26.00       | 64.00       | 46970.00 | 344.80 | 76.09           | 51.44           | 221.02 | 4.00   | 13.00                  | 21.00       | 41.00       | 23530.00 |
| 1.00     | 3.00   | 5.00        | 8.00        | 14.00       | 2412.00  | 23.00  | 12.96           | 10.85           | 7.54   | 4.00   | 7.00                   | 9.00        | 12.00       | 383.00   |
| 1.50     | 3.00   | 4.00        | 5.00        | 7.00        | 146.00   | 3.40   | 5.84            | 6.77            | 1.93   | 4.00   | 6.00                   | 6.00        | 7.00        | 63.00    |
| 2.00     | 3.00   | 3.00        | 4.00        | 5.00        | 30.00    | 1.26   | 4.18            | 5.49            | 0.88   | 4.00   | 5.00                   | 5.00        | 6.00        | 19.00    |
| 3.00     | 3.00   | 3.00        | 3.00        | 3.00        | 7.00     | 0.43   | 3.21            | 4.68            | 0.50   | 4.00   | 4.00                   | 5.00        | 5.00        | 7.00     |

Tabella 3: Profili dell'ARL bilaterale della W-EWMA e statistiche di sintesi (distribuzione Gamma(5,1),ARL $_{\rm o}$  = 200,m = 1  $\,$ )

|          |        |             |             |             |          |        | $n=100$         |                 |        |        |             |             |             |          |
|----------|--------|-------------|-------------|-------------|----------|--------|-----------------|-----------------|--------|--------|-------------|-------------|-------------|----------|
| $\delta$ | minimo | $1^{\circ}$ | $2^{\circ}$ | $3^{\circ}$ | massimo  | SD     | ARL             | ARL             | SD     | minimo | $1^{\circ}$ | $2^{\circ}$ | $3^{\circ}$ | massimo  |
|          |        | quartile    | quartile    | quartile    |          |        | $\lambda = 0.3$ | $\lambda = 0.1$ |        |        | quartile    | quartile    | quartile    |          |
| 0.00     | 3.00   | 54.00       | 129.00      | 268.00      | 2950.00  | 234.68 | 203.43          | 202.32          | 228.30 | 5.00   | 56.00       | 128.00      | 264.00      | 2882.00  |
| 0.25     | 3.00   | 24.00       | 56.00       | 122.00      | 2406.00  | 128.84 | 98.28           | 72.65           | 93.42  | 4.00   | 22.00       | 44.00       | 86.00       | 2383.00  |
| 0.50     | 3.00   | 10.00       | 20.00       | 38.00       | 857.00   | 34.03  | 30.26           | 22.67           | 18.65  | 4.00   | 11.00       | 17.00       | 27.00       | 348.00   |
| 1.00     | 3.00   | 5.00        | 7.00        | 10.00       | 59.00    | 5.00   | 8.13            | 8.82            | 3.59   | 4.00   | 6.00        | 8.00        | 10.00       | 59.00    |
| 1.50     | 3.00   | 4.00        | 4.00        | 6.00        | 19.00    | 1.88   | 4.86            | 6.10            | 1.56   | 4.00   | 5.00        | 6.00        | 7.00        | 20.00    |
| 2.00     | 3.00   | 3.00        | 3.00        | 4.00        | 15.00    | 1.03   | 3.76            | 5.17            | 0.93   | 4.00   | 5.00        | 5.00        | 5.00        | 13.00    |
| 3.00     | 3.00   | 3.00        | 3.00        | 3.00        | 7.00     | 0.43   | 3.13            | 4.33            | 0.57   | 4.00   | 4.00        | 4.00        | 5.00        | 10.00    |
|          |        |             |             |             |          |        | $n=50$          |                 |        |        |             |             |             |          |
| $\delta$ | minimo | $1^{\circ}$ | $2^{\circ}$ | $3^{\circ}$ | massimo  | SD     | <b>ARL</b>      | ARL             | SD     | minimo | $1^{\circ}$ | $2^{\circ}$ | $3^{\circ}$ | massimo  |
|          |        | quartile    | quartile    | quartile    |          |        | $\lambda = 0.3$ | $\lambda = 0.1$ |        |        | quartile    | quartile    | quartile    |          |
| 0.00     | 3.00   | 46.00       | 113.00      | 243.00      | 8964.00  | 279.13 | 199.29          | 199.83          | 262.25 | 4.00   | 49.00       | 114.00      | 249.00      | 8162.00  |
| 0.25     | 3.00   | 23.00       | 55.00       | 129.00      | 4989.00  | 181.33 | 112.92          | 92.60           | 151.77 | 4.00   | 22.00       | 46.00       | 100.00      | 6659.00  |
| 0.50     | 3.00   | 10.00       | 20.00       | 41.00       | 2683.00  | 62.05  | 36.70           | 26.93           | 44.87  | 4.00   | 11.00       | 18.00       | 30.00       | 5103.00  |
| 1.00     | 3.00   | 5.00        | 7.00        | 10.00       | 127.00   | 6.06   | 8.53            | 9.14            | 4.05   | 4.00   | 6.00        | 8.00        | 11.00       | 68.00    |
| 1.50     | 3.00   | 4.00        | 4.00        | 6.00        | 28.00    | 2.02   | 4.91            | 6.26            | 1.66   | 4.00   | 5.00        | 6.00        | 7.00        | 25.00    |
| 2.00     | 3.00   | 3.00        | 4.00        | 4.00        | 17.00    | 1.08   | 3.81            | 5.31            | 0.95   | 4.00   | 5.00        | 5.00        | 6.00        | 14.00    |
| 3.00     | 3.00   | 3.00        | 3.00        | 3.00        | 8.00     | 0.46   | 3.15            | 4.55            | 0.61   | 4.00   | 4.00        | 5.00        | 5.00        | 10.00    |
|          |        |             |             |             |          |        | $n=30$          |                 |        |        |             |             |             |          |
| $\delta$ | minimo | $1^{\circ}$ | $2^{\circ}$ | $3^{\circ}$ | massimo  | SD     | ARL             | ARL             | SD     | minimo | $1^{\circ}$ | $2^{\circ}$ | $3^{\circ}$ | massimo  |
|          |        | quartile    | quartile    | quartile    |          |        | $\lambda = 0.3$ | $\lambda = 0.1$ |        |        | quartile    | quartile    | quartile    |          |
| 0.00     | 3.00   | 38.00       | 95.00       | 226.00      | 21940.00 | 401.01 | 205.09          | 199.57          | 331.69 | 4.00   | 41.00       | 98.00       | 229.00      | 10870.00 |
| 0.25     | 3.00   | 21.00       | 53.00       | 134.00      | 17740.00 | 283.02 | 130.97          | 111.59          | 215.43 | 4.00   | 21.00       | 46.00       | 110.00      | 5518.00  |
| 0.50     | 3.00   | 10.00       | 20.00       | 44.00       | 11550.00 | 145.99 | 47.14           | 33.96           | 83.97  | 4.00   | 11.00       | 19.00       | 33.00       | 4510.00  |
| 1.00     | 3.00   | 5.00        | 7.00        | 11.00       | 675.00   | 10.27  | 9.27            | 9.57            | 4.87   | 4.00   | 6.00        | 8.00        | 11.00       | 102.00   |
| 1.50     | 3.00   | 4.00        | 4.00        | 6.00        | 84.00    | 2.34   | 5.05            | 6.42            | 1.86   | 4.00   | 5.00        | 6.00        | 7.00        | 24.00    |
| 2.00     | 3.00   | 3.00        | 4.00        | 4.00        | 19.00    | 1.15   | 3.87            | 5.36            | 1.04   | 4.00   | 5.00        | 5.00        | 6.00        | 15.00    |
| 3.00     | 3.00   | 3.00        | 3.00        | 3.00        | 12.00    | 0.50   | 3.18            | 4.57            | 0.63   | 4.00   | 4.00        | 5.00        | 5.00        | 10.00    |

Tabella 4: Profili dell'ARL bilaterale della W-EWMA e statistiche di sintesi (distribuzione  $t$ 15), $ARL_{\bf 0}=$  200, $m=$   ${\bf 1}$   $\,$ )

|          |        |                         |                         |                       |          |        | $n = 100$                     |                               |        |        |                         |                         |                            |          |
|----------|--------|-------------------------|-------------------------|-----------------------|----------|--------|-------------------------------|-------------------------------|--------|--------|-------------------------|-------------------------|----------------------------|----------|
| $\delta$ | minimo | $1^{\circ}$<br>quartile | $2^{\circ}$<br>quartile | $3^\circ$<br>quartile | massimo  | SD     | <b>ARL</b><br>$\lambda = 0.3$ | <b>ARL</b><br>$\lambda = 0.1$ | SD     | minimo | $1^{\circ}$<br>quartile | $2^{\circ}$<br>quartile | 3 <sup>°</sup><br>quartile | massimo  |
| 0.00     | 2.00   | 42.00                   | 109.00                  | 247.00                | 4040.00  | 262.17 | 196.65                        | 200.25                        | 278.49 | 3.00   | 41.00                   | 101.00                  | 246.00                     | 4748.00  |
| 0.25     | 2.00   | 27.00                   | 72.00                   | 175.00                | 3873.00  | 217.50 | 147.31                        | 139.99                        | 225.94 | 3.00   | 25.00                   | 58.00                   | 153.00                     | 5905.00  |
| 0.50     | 2.00   | 13.00                   | 30.00                   | 71.00                 | 2756.00  | 124.13 | 68.33                         | 55.45                         | 111.58 | 3.00   | 13.00                   | 24.00                   | 50.00                      | 2472.00  |
| 1.00     | 2.00   | 5.00                    | 8.00                    | 15.00                 | 377.00   | 15.29  | 12.96                         | 11.76                         | 9.69   | 2.00   | 7.00                    | 9.00                    | 14.00                      | 264.00   |
| 1.50     | 2.00   | 3.00                    | 5.00                    | 7.00                  | 106.00   | 3.96   | 5.68                          | 6.46                          | 2.74   | 2.00   | 5.00                    | 6.00                    | 8.00                       | 37.00    |
| 2.00     | 2.00   | 3.00                    | 3.00                    | 4.00                  | 27.00    | 1.67   | 3.65                          | 4.64                          | 1.45   | 2.00   | 4.00                    | 4.00                    | 5.00                       | 20.00    |
| 3.00     | 2.00   | 2.00                    | 2.00                    | 3.00                  | 9.00     | 0.60   | 2.36                          | 3.24                          | 0.64   | 2.00   | 3.00                    | 3.00                    | 4.00                       | 8.00     |
|          |        |                         |                         |                       |          |        | $n=50$                        |                               |        |        |                         |                         |                            |          |
| $\delta$ | minimo | $1^{\circ}$             | $2^{\circ}$             | 3 <sup>°</sup>        | massimo  | SD     | <b>ARL</b>                    | <b>ARL</b>                    | SD     | minimo | $1^{\circ}$             | $2^{\circ}$             | $3^{\circ}$                | massimo  |
|          |        | quartile                | quartile                | quartile              |          |        | $\lambda = 0.3$               | $\lambda = 0.1$               |        |        | quartile                | quartile                | quartile                   |          |
| 0.00     | 2.00   | 32.00                   | 89.00                   | 228.00                | 16090.00 | 354.12 | 200.75                        | 200.13                        | 360.03 | 3.00   | 30.00                   | 77.00                   | 218.00                     | 10330.00 |
| 0.25     | 2.00   | 23.00                   | 65.00                   | 182.00                | 12700.00 | 315.04 | 166.90                        | 162.59                        | 340.31 | 3.00   | 21.00                   | 53.00                   | 160.00                     | 13530.00 |
| 0.50     | 2.00   | 12.00                   | 30.00                   | 86.00                 | 8592.00  | 221.35 | 95.11                         | 89.75                         | 255.85 | 3.00   | 13.00                   | 25.00                   | 65.00                      | 15930.00 |
| 1.00     | 2.00   | 5.00                    | 9.00                    | 17.00                 | 2002.00  | 45.45  | 19.24                         | 16.17                         | 39.73  | 2.00   | 7.00                    | 10.00                   | 15.00                      | 2033.00  |
| 1.50     | 2.00   | 3.00                    | 5.00                    | 7.00                  | 272.00   | 6.73   | 6.42                          | 7.07                          | 4.42   | 2.00   | 5.00                    | 6.00                    | 8.00                       | 217.00   |
| 2.00     | 2.00   | 3.00                    | 3.00                    | 5.00                  | 40.00    | 2.06   | 3.86                          | 4.90                          | 1.72   | 2.00   | 4.00                    | 5.00                    | 6.00                       | 27.00    |
| 3.00     | 2.00   | 2.00                    | 2.00                    | 3.00                  | 9.00     | 0.67   | 2.41                          | 3.36                          | 0.70   | 2.00   | 3.00                    | 3.00                    | 4.00                       | 9.00     |
|          |        |                         |                         |                       |          |        | n=30                          |                               |        |        |                         |                         |                            |          |
| δ        | minimo | $1^{\circ}$             | $2^{\circ}$             | $3^{\circ}$           | massimo  | SD     | <b>ARL</b>                    | <b>ARL</b>                    | SD     | minimo | $1^{\circ}$             | $2^{\circ}$             | $3^{\circ}$                | massimo  |
|          |        | quartile                | quartile                | quartile              |          |        | $\lambda = 0.3$               | $\lambda = 0.1$               |        |        | quartile                | quartile                | quartile                   |          |
| 0.00     | 2.00   | 23.00                   | 68.00                   | 199.00                | 34060.00 | 558.04 | 205.97                        | 199.55                        | 542.88 | 3.00   | 22.00                   | 58.00                   | 180.00                     | 32900.00 |
| 0.25     | 2.00   | 18.00                   | 53.00                   | 160.00                | 45340.00 | 489.93 | 173.44                        | 173.64                        | 489.21 | 3.00   | 18.00                   | 45.00                   | 148.00                     | 30100.00 |
| 0.50     | 2.00   | 11.00                   | 29.00                   | 96.00                 | 17190.00 | 338.72 | 118.19                        | 115.09                        | 469.61 | 3.00   | 12.00                   | 25.00                   | 75.00                      | 59100.00 |
| 1.00     | 2.00   | 5.00                    | 9.00                    | 20.00                 | 9894.00  | 118.62 | 30.25                         | 27.20                         | 123.61 | 2.00   | 7.00                    | 10.00                   | 17.00                      | 11300.00 |
| 1.50     | 2.00   | 3.00                    | 5.00                    | 8.00                  | 1269.00  | 21.47  | 8.10                          | 8.44                          | 21.50  | 2.00   | 5.00                    | 6.00                    | 9.00                       | 1723.00  |
| 2.00     | 2.00   | 3.00                    | 3.00                    | 5.00                  | 254.00   | 3.44   | 4.15                          | 5.17                          | 2.38   | 2.00   | 4.00                    | 5.00                    | 6.00                       | 83.00    |
| 3.00     | 2.00   | 2.00                    | 2.00                    | 3.00                  | 19.00    | 0.79   | 2.48                          | 3.46                          | 0.81   | 2.00   | 3.00                    | 3.00                    | 4.00                       | 18.00    |

Tabella 5: Profili dell'ARL bilaterale della W-EWMA e statistiche di sintesi (distribuzione NW,1),AKL $_{\rm o}$  = 200, $m$  = 5 )

|      |        |             |             |             |           |         | $n = 100$       |                 |        |        |             |             |             |          |
|------|--------|-------------|-------------|-------------|-----------|---------|-----------------|-----------------|--------|--------|-------------|-------------|-------------|----------|
| δ    | minimo | $1^{\circ}$ | $2^{\circ}$ | $3^\circ$   | massimo   | SD      | <b>ARL</b>      | <b>ARL</b>      | SD     | minimo | $1^{\circ}$ | $2^{\circ}$ | $3^{\circ}$ | massimo  |
|      |        | quartile    | quartile    | quartile    |           |         | $\lambda = 0.3$ | $\lambda = 0.1$ |        |        | quartile    | quartile    | quartile    |          |
| 0.00 | 2.00   | 44.00       | 111.00      | 251.00      | 4860.00   | 266.77  | 200.94          | 201.85          | 278.81 | 3.00   | 40.00       | 102.00      | 249.00      | 5197.00  |
| 0.25 | 2.00   | 27.00       | 72.00       | 187.00      | 5784.00   | 267.13  | 164.94          | 147.49          | 262.84 | 3.00   | 24.00       | 56.00       | 154.00      | 7270.00  |
| 0.50 | 2.00   | 13.00       | 29.00       | 72.00       | 6386.00   | 157.84  | 75.06           | 56.10           | 133.03 | 3.00   | 13.00       | 22.00       | 45.00       | 3544.00  |
| 1.00 | 2.00   | 5.00        | 8.00        | 14.00       | 705.00    | 18.12   | 12.64           | 10.65           | 9.19   | 2.00   | 6.00        | 9.00        | 12.00       | 526.00   |
| 1.50 | 2.00   | 3.00        | 4.00        | 6.00        | 83.00     | 3.42    | 5.24            | 5.91            | 2.24   | 2.00   | 4.00        | 5.00        | 7.00        | 38.00    |
| 2.00 | 2.00   | 2.00        | 3.00        | 4.00        | 24.00     | 1.34    | 3.35            | 4.34            | 1.15   | 2.00   | 4.00        | 4.00        | 5.00        | 15.00    |
| 3.00 | 2.00   | 2.00        | 2.00        | 2.00        | 6.00      | 0.44    | 2.22            | 3.12            | 0.46   | 2.00   | 3.00        | 3.00        | 3.00        | 6.00     |
|      |        |             |             |             |           |         | n=50            |                 |        |        |             |             |             |          |
| δ    | minimo | $1^{\circ}$ | $2^{\circ}$ | $3^{\circ}$ | massimo   | SD      | <b>ARL</b>      | <b>ARL</b>      | SD     | minimo | $1^{\circ}$ | $2^{\circ}$ | $3^{\circ}$ | massimo  |
|      |        | quartile    | quartile    | quartile    |           |         | $\lambda = 0.3$ | $\lambda = 0.1$ |        |        | quartile    | quartile    | quartile    |          |
| 0.00 | 2.00   | 31.00       | 87.00       | 228.00      | 15510.00  | 364.81  | 199.05          | 197.76          | 348.33 | 3.00   | 30.00       | 78.00       | 215.00      | 7983.00  |
| 0.25 | 2.00   | 23.00       | 68.00       | 193.00      | 12790.00  | 401.39  | 190.07          | 174.44          | 387.86 | 3.00   | 21.00       | 52.00       | 167.00      | 18290.00 |
| 0.50 | 2.00   | 12.00       | 29.00       | 92.00       | 15830.00  | 328.16  | 117.70          | 98.30           | 283.96 | 3.00   | 12.00       | 23.00       | 63.00       | 8649.00  |
| 1.00 | 2.00   | 5.00        | 8.00        | 16.00       | 4444.00   | 83.26   | 21.37           | 16.94           | 77.96  | 2.00   | 6.00        | 9.00        | 14.00       | 6986.00  |
| 1.50 | 2.00   | 3.00        | 4.00        | 7.00        | 596.00    | 9.75    | 6.23            | 6.60            | 8.89   | 2.00   | 4.00        | 6.00        | 7.00        | 1341.00  |
| 2.00 | 2.00   | 2.00        | 3.00        | 4.00        | 57.00     | 1.91    | 3.58            | 4.60            | 1.49   | 2.00   | 4.00        | 4.00        | 5.00        | 23.00    |
| 3.00 | 2.00   | 2.00        | 2.00        | 2.00        | 8.00      | 0.53    | 2.28            | 3.23            | 0.55   | 2.00   | 3.00        | 3.00        | 3.00        | 10.00    |
|      |        |             |             |             |           |         | $n=30$          |                 |        |        |             |             |             |          |
| δ    | minimo | $1^{\circ}$ | $2^{\circ}$ | $3^{\circ}$ | massimo   | SD      | <b>ARL</b>      | <b>ARL</b>      | SD     | minimo | $1^{\circ}$ | $2^{\circ}$ | $3^\circ$   | massimo  |
|      |        | quartile    | quartile    | quartile    |           |         | $\lambda = 0.3$ | $\lambda = 0.1$ |        |        | quartile    | quartile    | quartile    |          |
| 0.00 | 2.00   | 23.00       | 68.00       | 197.00      | 35910.00  | 522.13  | 203.83          | 198.86          | 537.43 | 3.00   | 22.00       | 58.00       | 182.00      | 52180.00 |
| 0.25 | 2.00   | 18.00       | 56.00       | 178.00      | 48650.00  | 612.65  | 206.06          | 195.75          | 684.98 | 3.00   | 17.00       | 44.00       | 154.00      | 58810.00 |
| 0.50 | 2.00   | 10.00       | 29.00       | 105.00      | 21740.00  | 548.13  | 156.52          | 137.22          | 683.32 | 2.00   | 11.00       | 23.00       | 72.00       | 68340.00 |
| 1.00 | 2.00   | 5.00        | 8.00        | 19.00       | 242200.00 | 1240.58 | 49.18           | 37.30           | 359.82 | 2.00   | 6.00        | 9.00        | 16.00       | 45560.00 |
| 1.50 | 2.00   | 3.00        | 4.00        | 7.00        | 11250.00  | 94.54   | 10.01           | 9.46            | 141.22 | 2.00   | 4.00        | 6.00        | 8.00        | 26140.00 |
| 2.00 | 2.00   | 2.00        | 3.00        | 4.00        | 1310.00   | 9.75    | 4.08            | 4.88            | 2.24   | 2.00   | 4.00        | 4.00        | 5.00        | 82.00    |
| 3.00 | 2.00   | 2.00        | 2.00        | 3.00        | 16.00     | 0.68    | 2.36            | 3.33            | 0.69   | 2.00   | 3.00        | 3.00        | 4.00        | 13.00    |

Tabella 6: Profili dell'ARL bilaterale della W-EWMA e statistiche di sintesi (distribuzione Gamma\5,1),ARL<sub>0</sub> = 200,m = 5 )

|          |        |                         |                         |                         |           |        | $n = 100$              |                               |                        |        |                         |                         |                         |          |
|----------|--------|-------------------------|-------------------------|-------------------------|-----------|--------|------------------------|-------------------------------|------------------------|--------|-------------------------|-------------------------|-------------------------|----------|
| $\delta$ | minimo | $1^{\circ}$<br>quartile | $2^{\circ}$<br>quartile | $3^{\circ}$<br>quartile | massimo   | SD     | ARL<br>$\lambda = 0.3$ | <b>ARL</b><br>$\lambda = 0.1$ | $\mathsf{S}\mathsf{D}$ | minimo | $1^{\circ}$<br>quartile | $2^{\circ}$<br>quartile | $3^{\circ}$<br>quartile | massimo  |
|          |        |                         |                         |                         |           |        |                        |                               |                        |        |                         |                         |                         |          |
| 0.00     | 2.00   | 43.00                   | 110.00                  | 255.00                  | 7489.00   | 272.41 | 201.00                 | 199.79                        | 281.86                 | 3.00   | 40.00                   | 100.00                  | 244.00                  | 4456.00  |
| 0.25     | 2.00   | 25.00                   | 65.00                   | 162.00                  | 4270.00   | 208.13 | 138.64                 | 129.74                        | 223.13                 | 3.00   | 22.00                   | 52.00                   | 137.00                  | 4702.00  |
| 0.50     | 2.00   | 11.00                   | 23.00                   | 55.00                   | 2805.00   | 105.41 | 54.65                  | 41.59                         | 90.68                  | 3.00   | 11.00                   | 19.00                   | 38.00                   | 2919.00  |
| 1.00     | 2.00   | 4.00                    | 7.00                    | 11.00                   | 534.00    | 11.65  | 9.92                   | 9.51                          | 6.70                   | 2.00   | 6.00                    | 8.00                    | 11.00                   | 233.00   |
| 1.50     | 2.00   | 3.00                    | 4.00                    | 6.00                    | 36.00     | 2.64   | 4.63                   | 5.58                          | 2.12                   | 2.00   | 4.00                    | 5.00                    | 6.00                    | 35.00    |
| 2.00     | 2.00   | 2.00                    | 3.00                    | 4.00                    | 26.00     | 1.27   | 3.16                   | 4.15                          | 1.14                   | 2.00   | 3.00                    | 4.00                    | 5.00                    | 13.00    |
| 3.00     | 2.00   | 2.00                    | 2.00                    | 2.00                    | 7.00      | 0.48   | 2.23                   | 3.04                          | 0.57                   | 2.00   | 3.00                    | 3.00                    | 3.00                    | $8.00\,$ |
|          |        |                         |                         |                         |           |        | $n=50$                 |                               |                        |        |                         |                         |                         |          |
| δ        | minimo | $1^{\circ}$             | $2^{\circ}$             | $3^\circ$               | massimo   | SD     | <b>ARL</b>             | <b>ARL</b>                    | SD                     | minimo | $1^{\circ}$             | $2^{\circ}$             | $3^\circ$               | massimo  |
|          |        | quartile                | quartile                | quartile                |           |        | $\lambda = 0.3$        | $\lambda = 0.1$               |                        |        | quartile                | quartile                | quartile                |          |
| 0.00     | 2.00   | 32.00                   | 90.00                   | 228.00                  | 7993.00   | 349.14 | 201.02                 | 198.68                        | 383.64                 | 3.00   | 30.00                   | 78.00                   | 218.00                  | 26600.00 |
| 0.25     | 2.00   | 21.00                   | 59.00                   | 168.00                  | 16570.00  | 333.86 | 159.20                 | 152.50                        | 314.45                 | 3.00   | 20.00                   | 48.00                   | 147.00                  | 7690.00  |
| 0.50     | 2.00   | 10.00                   | 25.00                   | 68.00                   | 7484.00   | 213.01 | 81.98                  | 69.98                         | 193.00                 | 3.00   | 11.00                   | 21.00                   | 49.00                   | 6904.00  |
| 1.00     | 2.00   | 4.00                    | 7.00                    | 13.00                   | 2471.00   | 42.05  | 13.96                  | 12.06                         | 24.59                  | 2.00   | 6.00                    | 8.00                    | 12.00                   | 2337.00  |
| 1.50     | 2.00   | 3.00                    | 4.00                    | 6.00                    | 199.00    | 4.11   | 5.08                   | 6.01                          | 2.86                   | 2.00   | 4.00                    | 5.00                    | 7.00                    | 79.00    |
| 2.00     | 2.00   | 2.00                    | 3.00                    | 4.00                    | 34.00     | 1.56   | 3.32                   | 4.35                          | 1.35                   | 2.00   | 3.00                    | 4.00                    | 5.00                    | 22.00    |
| 3.00     | 2.00   | 2.00                    | 2.00                    | 2.00                    | 8.00      | 0.53   | 2.27                   | 3.14                          | 0.61                   | 2.00   | 3.00                    | 3.00                    | 3.00                    | 8.00     |
|          |        |                         |                         |                         |           |        | $n=30$                 |                               |                        |        |                         |                         |                         |          |
| $\delta$ | minimo | $1^{\circ}$             | $2^{\circ}$             | $3^{\circ}$             | massimo   | SD     | <b>ARL</b>             | <b>ARL</b>                    | SD                     | minimo | $\overline{1}$          | $2^{\circ}$             | $3^{\circ}$             | massimo  |
|          |        | quartile                | quartile                | quartile                |           |        | $\lambda = 0.3$        | $\lambda = 0.1$               |                        |        | quartile                | quartile                | quartile                |          |
| 0.00     | 2.00   | 23.00                   | 68.00                   | 193.20                  | 46030.00  | 546.73 | 199.50                 | 202.90                        | 533.01                 | 3.00   | 22.00                   | 58.00                   | 184.00                  | 32640.00 |
| 0.25     | 2.00   | 17.00                   | 51.00                   | 158.00                  | 109800.00 | 771.00 | 178.15                 | 169.87                        | 481.66                 | 3.00   | 17.00                   | 42.00                   | 137.00                  | 22200.00 |
| 0.50     | 2.00   | 9.00                    | 24.00                   | 79.00                   | 26670.00  | 375.39 | 109.99                 | 103.44                        | 341.53                 | 3.00   | 11.00                   | 21.00                   | 61.00                   | 13380.00 |
| 1.00     | 2.00   | 4.00                    | 7.00                    | 15.00                   | 9501.00   | 110.36 | 23.21                  | 20.86                         | 132.22                 | 2.00   | 6.00                    | 9.00                    | 14.00                   | 14840.00 |
| 1.50     | 2.00   | 3.00                    | 4.00                    | 6.00                    | 6992.00   | 42.47  | 6.43                   | 6.74                          | 13.47                  | 2.00   | 4.00                    | 5.00                    | 7.00                    | 1865.00  |
| 2.00     | 2.00   | 2.00                    | 3.00                    | 4.00                    | 84.00     | 2.14   | 3.49                   | 4.54                          | 1.69                   | 2.00   | 3.00                    | 4.00                    | 5.00                    | 42.00    |
| 3.00     | 2.00   | 2.00                    | 2.00                    | 3.00                    | 10.00     | 0.59   | 2.31                   | 3.24                          | 0.69                   | 2.00   | 3.00                    | 3.00                    | 4.00                    | 10.00    |

Tabella 7: Profili dell'ARL bilaterale della W-EWMA e statistiche di sintesi (distribuzione <sup>t(5),ARL</sup>0 = <sup>200,</sup>m = 5 )

|          |        |                            |                         |                            |          |        | $n=100$                       |                               |         |        |                         |                         |                         |          |
|----------|--------|----------------------------|-------------------------|----------------------------|----------|--------|-------------------------------|-------------------------------|---------|--------|-------------------------|-------------------------|-------------------------|----------|
| $\delta$ | minimo | 1 <sup>°</sup><br>quartile | $2^{\circ}$<br>quartile | 3 <sup>°</sup><br>quartile | massimo  | SD     | <b>ARL</b><br>$\lambda = 0.3$ | <b>ARL</b><br>$\lambda = 0.1$ | SD      | minimo | $1^{\circ}$<br>quartile | $2^{\circ}$<br>quartile | $3^{\circ}$<br>quartile | massimo  |
| 0.00     | 3.00   | 44.00                      | 106.00                  | 244.00                     | 6986.00  | 305.15 | 203.45                        | 201.68                        | 324.31  | 4.00   | 42.75                   | 104.00                  | 232.20                  | 7131.00  |
| 0.25     | 3.00   | 17.00                      | 36.00                   | 75.00                      | 1155.00  | 72.19  | 59.21                         | 47.77                         | 53.67   | 4.00   | 17.00                   | 30.00                   | 58.00                   | 766.00   |
| 0.50     | 3.00   | 9.00                       | 16.00                   | 30.00                      | 452.00   | 24.55  | 23.96                         | 19.72                         | 16.07   | 4.00   | 10.00                   | 15.00                   | 24.00                   | 251.00   |
| 1.00     | 3.00   | 4.00                       | 6.00                    | 10.00                      | 58.00    | 5.19   | 7.94                          | 8.32                          | 3.69    | 4.00   | 6.00                    | 7.00                    | 10.00                   | 56.00    |
| 1.50     | 3.00   | 3.00                       | 4.00                    | 6.00                       | 27.00    | 1.97   | 4.75                          | 5.66                          | 1.65    | 4.00   | 4.00                    | 5.00                    | 6.00                    | 19.00    |
| 2.00     | 3.00   | 3.00                       | 3.00                    | 4.00                       | 16.00    | 0.99   | 3.64                          | 4.63                          | 0.88    | 4.00   | 4.00                    | 4.00                    | 5.00                    | 12.00    |
| 3.00     | 3.00   | 3.00                       | 3.00                    | 3.00                       | 6.00     | 0.26   | 3.06                          | 4.05                          | 0.22    | 4.00   | 4.00                    | 4.00                    | 4.00                    | 6.00     |
|          |        |                            |                         |                            |          |        | $n=50$                        |                               |         |        |                         |                         |                         |          |
| δ        | minimo | $1^{\circ}$                | $2^{\circ}$             | $3^\circ$                  | massimo  | SD     | <b>ARL</b>                    | <b>ARL</b>                    | SD      | minimo | $1^{\circ}$             | $2^{\circ}$             | $3^\circ$               | massimo  |
|          |        | quartile                   | quartile                | quartile                   |          |        | $\lambda = 0.3$               | $\lambda = 0.1$               |         |        | quartile                | quartile                | quartile                |          |
| 0.00     | 3.00   | 33.00                      | 85.00                   | 209.00                     | 15420.00 | 453.28 | 202.78                        | 198.43                        | 462.47  | 4.00   | 32.00                   | 76.00                   | 188.00                  | 12310.00 |
| 0.25     | 3.00   | 14.00                      | 31.00                   | 65.00                      | 1912.00  | 85.04  | 56.88                         | 45.79                         | 76.08   | 4.00   | 14.00                   | 25.00                   | 50.00                   | 2266.00  |
| 0.50     | 3.00   | 8.00                       | 14.00                   | 27.00                      | 547.00   | 27.22  | 22.34                         | 18.74                         | 18.23   | 4.00   | 9.00                    | 13.00                   | 22.00                   | 352.00   |
| 1.00     | 3.00   | 4.00                       | 6.00                    | 9.00                       | 84.00    | 5.39   | 7.68                          | 7.83                          | 3.77    | 4.00   | 5.00                    | 7.00                    | 9.00                    | 54.00    |
| 1.50     | 3.00   | 3.00                       | 4.00                    | 5.00                       | 33.00    | 1.98   | 4.60                          | 5.36                          | 1.58    | 4.00   | 4.00                    | 5.00                    | 6.00                    | 20.00    |
| 2.00     | 3.00   | 3.00                       | 3.00                    | 4.00                       | 12.00    | 0.95   | 3.57                          | 4.46                          | 0.79    | 4.00   | 4.00                    | 4.00                    | 5.00                    | 13.00    |
| 3.00     | 3.00   | 3.00                       | 3.00                    | 3.00                       | 6.00     | 0.25   | 3.05                          | 4.03                          | 0.17    | 4.00   | 4.00                    | 4.00                    | 4.00                    | 6.00     |
|          |        |                            |                         |                            |          |        | $n=30$                        |                               |         |        |                         |                         |                         |          |
| δ        | minimo | $1^{\circ}$                | $2^{\circ}$             | $3^\circ$                  | massimo  | SD     | <b>ARL</b>                    | <b>ARL</b>                    | SD      | minimo | $1^{\circ}$             | $2^{\circ}$             | $3^\circ$               | massimo  |
|          |        | quartile                   | quartile                | quartile                   |          |        | $\lambda = 0.3$               | $\lambda = 0.1$               |         |        | quartile                | quartile                | quartile                |          |
| 0.00     | 3.00   | 25.00                      | 66.00                   | 173.00                     | 43480.00 | 724.10 | 198.88                        | 198.00                        | 1040.85 | 3.00   | 22.00                   | 56.00                   | 146.00                  | 65080.00 |
| 0.25     | 3.00   | 12.00                      | 26.00                   | 58.00                      | 5018.00  | 137.51 | 56.64                         | 43.45                         | 106.36  | 3.00   | 11.00                   | 21.00                   | 44.00                   | 8637.00  |
| 0.50     | 3.00   | 7.00                       | 13.00                   | 26.00                      | 1534.00  | 36.20  | 22.45                         | 17.43                         | 20.93   | 3.00   | 7.00                    | 12.00                   | 20.00                   | 669.00   |
| 1.00     | 3.00   | 4.00                       | 6.00                    | 9.00                       | 112.00   | 6.14   | 7.63                          | 7.26                          | 3.81    | 3.00   | 5.00                    | 6.00                    | 8.00                    | 69.00    |
| 1.50     | 3.00   | 3.00                       | 4.00                    | 5.00                       | 28.00    | 1.99   | 4.46                          | 4.99                          | 1.62    | 3.00   | 4.00                    | 5.00                    | 6.00                    | 26.00    |
| 2.00     | 3.00   | 3.00                       | 3.00                    | 4.00                       | 16.00    | 0.95   | 3.53                          | 4.08                          | 0.92    | 3.00   | 4.00                    | 4.00                    | 4.00                    | 13.00    |
| 3.00     | 3.00   | 3.00                       | 3.00                    | 3.00                       | 6.00     | 0.24   | 3.05                          | 3.31                          | 0.49    | 3.00   | 3.00                    | 3.00                    | 4.00                    | 7.00     |

Tabella 8: Profili dell'ARL unilaterale della W-REWMA e statistiche di sintesi (distribuzione NW**.1),**A**RL** $_{\rm o}$  **= 200,** $m$  **= 1** )

|          |        |             |             |                |          |        | $n = 100$       |                 |        |        |             |             |                |          |
|----------|--------|-------------|-------------|----------------|----------|--------|-----------------|-----------------|--------|--------|-------------|-------------|----------------|----------|
| δ        | minimo | $1^{\circ}$ | $2^{\circ}$ | $3^{\circ}$    | massimo  | SD     | <b>ARL</b>      | <b>ARL</b>      | SD     | minimo | $1^{\circ}$ | $2^{\circ}$ | 3 <sup>°</sup> | massimo  |
|          |        | quartile    | quartile    | quartile       |          |        | $\lambda = 0.3$ | $\lambda = 0.1$ |        |        | quartile    | quartile    | quartile       |          |
| 0.00     | 3.00   | 45.75       | 113.00      | 249.00         | 6838.00  | 307.09 | 207.75          | 205.24          | 402.59 | 4.00   | 42.00       | 102.00      | 230.00         | 14950.00 |
| 0.25     | 3.00   | 19.00       | 41.00       | 84.00          | 1499.00  | 89.85  | 69.04           | 50.36           | 66.65  | 4.00   | 17.00       | 31.00       | 59.00          | 2400.00  |
| 0.50     | 3.00   | 10.00       | 18.00       | 35.00          | 589.00   | 30.65  | 27.93           | 19.49           | 15.60  | 4.00   | 10.00       | 15.00       | 24.00          | 300.00   |
| 1.00     | 3.00   | 5.00        | 7.00        | 10.00          | 107.00   | 5.51   | 8.38            | 8.03            | 3.04   | 4.00   | 6.00        | 7.00        | 9.00           | 33.00    |
| 1.50     | 3.00   | 4.00        | 4.00        | 5.00           | 21.00    | 1.70   | 4.77            | 5.50            | 1.19   | 4.00   | 5.00        | 5.00        | 6.00           | 13.00    |
| 2.00     | 3.00   | 3.00        | 3.00        | 4.00           | 10.00    | 0.77   | 3.62            | 4.54            | 0.63   | 4.00   | 4.00        | 4.00        | 5.00           | 8.00     |
| 3.00     | 3.00   | 3.00        | 3.00        | 3.00           | 4.00     | 0.13   | 3.02            | 4.01            | 0.09   | 4.00   | 4.00        | 4.00        | 4.00           | 5.00     |
|          |        |             |             |                |          |        | $n=50$          |                 |        |        |             |             |                |          |
| $\delta$ | minimo | $1^{\circ}$ | $2^{\circ}$ | 3 <sup>°</sup> | massimo  | SD     | <b>ARL</b>      | <b>ARL</b>      | SD     | minimo | $1^{\circ}$ | $2^{\circ}$ | $3^{\circ}$    | massimo  |
|          |        | quartile    | quartile    | quartile       |          |        | $\lambda = 0.3$ | $\lambda = 0.1$ |        |        | quartile    | quartile    | quartile       |          |
| 0.00     | 3.00   | 33.00       | 87.00       | 206.20         | 10180.00 | 373.59 | 193.06          | 196.16          | 528.96 | 4.00   | 31.00       | 75.00       | 183.00         | 15610.00 |
| 0.25     | 3.00   | 15.00       | 34.00       | 76.00          | 3360.00  | 116.55 | 66.83           | 49.60           | 105.38 | 4.00   | 14.00       | 26.00       | 53.00          | 5420.00  |
| 0.50     | 3.00   | 8.00        | 16.00       | 31.00          | 1901.00  | 39.95  | 26.66           | 18.90           | 19.04  | 4.00   | 9.00        | 13.00       | 22.00          | 396.00   |
| 1.00     | 3.00   | 4.00        | 6.00        | 10.00          | 116.00   | 6.57   | 8.19            | 7.67            | 3.39   | 4.00   | 5.00        | 7.00        | 9.00           | 83.00    |
| 1.50     | 3.00   | 3.00        | 4.00        | 5.00           | 27.00    | 1.89   | 4.62            | 5.21            | 1.23   | 4.00   | 4.00        | 5.00        | 6.00           | 16.00    |
| 2.00     | 3.00   | 3.00        | 3.00        | 4.00           | 11.00    | 0.79   | 3.53            | 4.36            | 0.59   | 4.00   | 4.00        | 4.00        | 5.00           | 10.00    |
| 3.00     | 3.00   | 3.00        | 3.00        | 3.00           | 4.00     | 0.13   | 3.02            | 4.00            | 0.06   | 4.00   | 4.00        | 4.00        | 4.00           | 6.00     |
|          |        |             |             |                |          |        | $n=30$          |                 |        |        |             |             |                |          |
| δ        | minimo | $1^{\circ}$ | $2^{\circ}$ | 3 <sup>°</sup> | massimo  | SD     | <b>ARL</b>      | <b>ARL</b>      | SD     | minimo | $1^{\circ}$ | $2^{\circ}$ | $3^{\circ}$    | massimo  |
|          |        | quartile    | quartile    | quartile       |          |        | $\lambda = 0.3$ | $\lambda = 0.1$ |        |        | quartile    | quartile    | quartile       |          |
| 0.00     | 3.00   | 26.00       | 67.00       | 179.00         | 53150.00 | 811.37 | 206.98          | 197.16          | 845.46 | 3.00   | 23.00       | 57.00       | 148.00         | 50660.00 |
| 0.25     | 3.00   | 12.00       | 28.00       | 65.00          | 10880.00 | 197.02 | 68.56           | 50.03           | 147.70 | 3.00   | 11.00       | 21.00       | 46.00          | 6369.00  |
| 0.50     | 3.00   | 7.00        | 14.00       | 29.00          | 1882.00  | 54.42  | 27.72           | 19.08           | 39.22  | 3.00   | 8.00        | 12.00       | 20.00          | 2074.00  |
| 1.00     | 3.00   | 4.00        | 6.00        | 9.00           | 659.00   | 8.69   | 8.10            | 7.20            | 3.93   | 3.00   | 5.00        | 6.00        | 8.00           | 125.00   |
| 1.50     | 3.00   | 3.00        | 4.00        | 5.00           | 36.00    | 2.02   | 4.52            | 4.88            | 1.30   | 3.00   | 4.00        | 5.00        | 5.00           | 26.00    |
| 2.00     | 3.00   | 3.00        | 3.00        | 4.00           | 15.00    | 0.84   | 3.48            | 4.08            | 0.67   | 3.00   | 4.00        | 4.00        | 4.00           | 11.00    |
| 3.00     | 3.00   | 3.00        | 3.00        | 3.00           | 6.00     | 0.14   | 3.02            | 3.44            | 0.50   | 3.00   | 3.00        | 3.00        | 4.00           | 5.00     |

Tabella 9: Profili dell'ARL unilaterale della W-REWMA e statistiche di sintesi (distribuzione Gamma(5,1),ARL<sub>0</sub> = 200,m = 1 )

|          |        |             |             |                |          |        | $n=100$         |                 |         |        |             |             |             |           |
|----------|--------|-------------|-------------|----------------|----------|--------|-----------------|-----------------|---------|--------|-------------|-------------|-------------|-----------|
| δ        | minimo | $1^{\circ}$ | $2^{\circ}$ | 3 <sup>°</sup> | massimo  | SD     | <b>ARL</b>      | <b>ARL</b>      | SD      | minimo | $1^{\circ}$ | $2^{\circ}$ | $3^\circ$   | massimo   |
|          |        | quartile    | quartile    | quartile       |          |        | $\lambda = 0.3$ | $\lambda = 0.1$ |         |        | quartile    | quartile    | quartile    |           |
| 0.00     | 3.00   | 45.00       | 111.00      | 248.00         | 5265.00  | 304.07 | 206.16          | 199.28          | 336.03  | 4.00   | 42.00       | 99.00       | 230.00      | 10810.00  |
| 0.25     | 3.00   | 15.00       | 33.00       | 68.00          | 1314.00  | 68.26  | 54.58           | 40.95           | 44.29   | 4.00   | 15.00       | 27.00       | 50.00       | 769.00    |
| 0.50     | 3.00   | 8.00        | 14.00       | 26.00          | 251.00   | 19.86  | 20.36           | 16.54           | 12.12   | 4.00   | 9.00        | 13.00       | 20.00       | 189.00    |
| 1.00     | 3.00   | 4.00        | 6.00        | 8.00           | 52.00    | 3.97   | 6.78            | 7.37            | 2.95    | 4.00   | 5.00        | 7.00        | 9.00        | 44.00     |
| 1.50     | 3.00   | 3.00        | 4.00        | 5.00           | 26.00    | 1.58   | 4.27            | 5.23            | 1.37    | 4.00   | 4.00        | 5.00        | 6.00        | 17.00     |
| 2.00     | 3.00   | 3.00        | 3.00        | 4.00           | 11.00    | 0.85   | 3.46            | 4.45            | 0.78    | 4.00   | 4.00        | 4.00        | 5.00        | 11.00     |
| 3.00     | 3.00   | 3.00        | 3.00        | 3.00           | 8.00     | 0.32   | 3.07            | 4.07            | 0.31    | 4.00   | 4.00        | 4.00        | 4.00        | 8.00      |
|          |        |             |             |                |          |        | $n=50$          |                 |         |        |             |             |             |           |
| $\delta$ | minimo | $1^{\circ}$ | $2^{\circ}$ | 3 <sup>°</sup> | massimo  | SD     | <b>ARL</b>      | <b>ARL</b>      | SD      | minimo | $1^{\circ}$ | $2^{\circ}$ | $3^{\circ}$ | massimo   |
|          |        | quartile    | quartile    | quartile       |          |        | $\lambda = 0.3$ | $\lambda = 0.1$ |         |        | quartile    | quartile    | quartile    |           |
| 0.00     | 3.00   | 33.00       | 85.00       | 203.00         | 30170.00 | 516.94 | 201.05          | 204.18          | 848.95  | 4.00   | 32.00       | 78.00       | 188.00      | 69160.00  |
| 0.25     | 3.00   | 13.00       | 28.00       | 61.00          | 3704.00  | 100.41 | 55.50           | 40.37           | 58.01   | 4.00   | 13.00       | 23.00       | 45.00       | 1278.00   |
| 0.50     | 3.00   | 7.00        | 12.00       | 23.00          | 643.00   | 24.71  | 19.53           | 15.63           | 13.67   | 4.00   | 8.00        | 12.00       | 18.00       | 310.00    |
| 1.00     | 3.00   | 4.00        | 5.00        | 8.00           | 53.00    | 4.07   | 6.53            | 6.95            | 2.97    | 4.00   | 5.00        | 6.00        | 8.00        | 34.00     |
| 1.50     | 3.00   | 3.00        | 4.00        | 5.00           | 21.00    | 1.57   | 4.15            | 4.99            | 1.33    | 4.00   | 4.00        | 5.00        | 5.00        | 16.00     |
| 2.00     | 3.00   | 3.00        | 3.00        | 4.00           | 15.00    | 0.84   | 3.42            | 4.33            | 0.70    | 4.00   | 4.00        | 4.00        | 4.00        | 11.00     |
| 3.00     | 3.00   | 3.00        | 3.00        | 3.00           | 8.00     | 0.30   | 3.06            | 4.05            | 0.28    | 4.00   | 4.00        | 4.00        | 4.00        | 8.00      |
|          |        |             |             |                |          |        | $n=30$          |                 |         |        |             |             |             |           |
| δ        | minimo | $1^{\circ}$ | $2^{\circ}$ | $3^\circ$      | massimo  | SD     | <b>ARL</b>      | <b>ARL</b>      | SD      | minimo | $1^{\circ}$ | $2^{\circ}$ | $3^\circ$   | massimo   |
|          |        | quartile    | quartile    | quartile       |          |        | $\lambda = 0.3$ | $\lambda = 0.1$ |         |        | quartile    | quartile    | quartile    |           |
| 0.00     | 3.00   | 25.00       | 68.00       | 174.00         | 18290.00 | 557.42 | 200.67          | 206.31          | 1282.94 | 3.00   | 23.00       | 57.00       | 147.00      | 142000.00 |
| 0.25     | 3.00   | 11.00       | 24.00       | 55.00          | 4272.00  | 135.09 | 56.23           | 39.93           | 118.20  | 3.00   | 11.00       | 19.00       | 39.00       | 11680.00  |
| 0.50     | 3.00   | 6.00        | 11.00       | 22.00          | 978.00   | 32.84  | 20.30           | 15.05           | 19.90   | 3.00   | 7.00        | 10.00       | 17.00       | 1446.00   |
| 1.00     | 3.00   | 4.00        | 5.00        | 7.00           | 75.00    | 4.52   | 6.36            | 6.47            | 3.07    | 3.00   | 4.00        | 6.00        | 8.00        | 84.00     |
| 1.50     | 3.00   | 3.00        | 4.00        | 5.00           | 24.00    | 1.63   | 4.07            | 4.67            | 1.34    | 3.00   | 4.00        | 4.00        | 5.00        | 24.00     |
| 2.00     | 3.00   | 3.00        | 3.00        | 3.00           | 11.00    | 0.81   | 3.38            | 3.96            | 0.83    | 3.00   | 3.00        | 4.00        | 4.00        | 13.00     |
| 3.00     | 3.00   | 3.00        | 3.00        | 3.00           | 6.00     | 0.28   | 3.06            | 3.35            | 0.55    | 3.00   | 3.00        | 3.00        | 4.00        | 10.00     |

Tabella 10: Profili dell'ARL unilaterale della W-REWMA e statistiche di sintesi (distribuzione <sup>t(5),ARL</sup>o = <sup>zuv,m</sup> = 1 )

Tabella 11: Profili dell'ARL unilaterale della W-REWMA e statistiche di sintesi (distribuzione  $N(0, 1)$ , ARL<sub>o</sub> = 200, $m = 5$ )

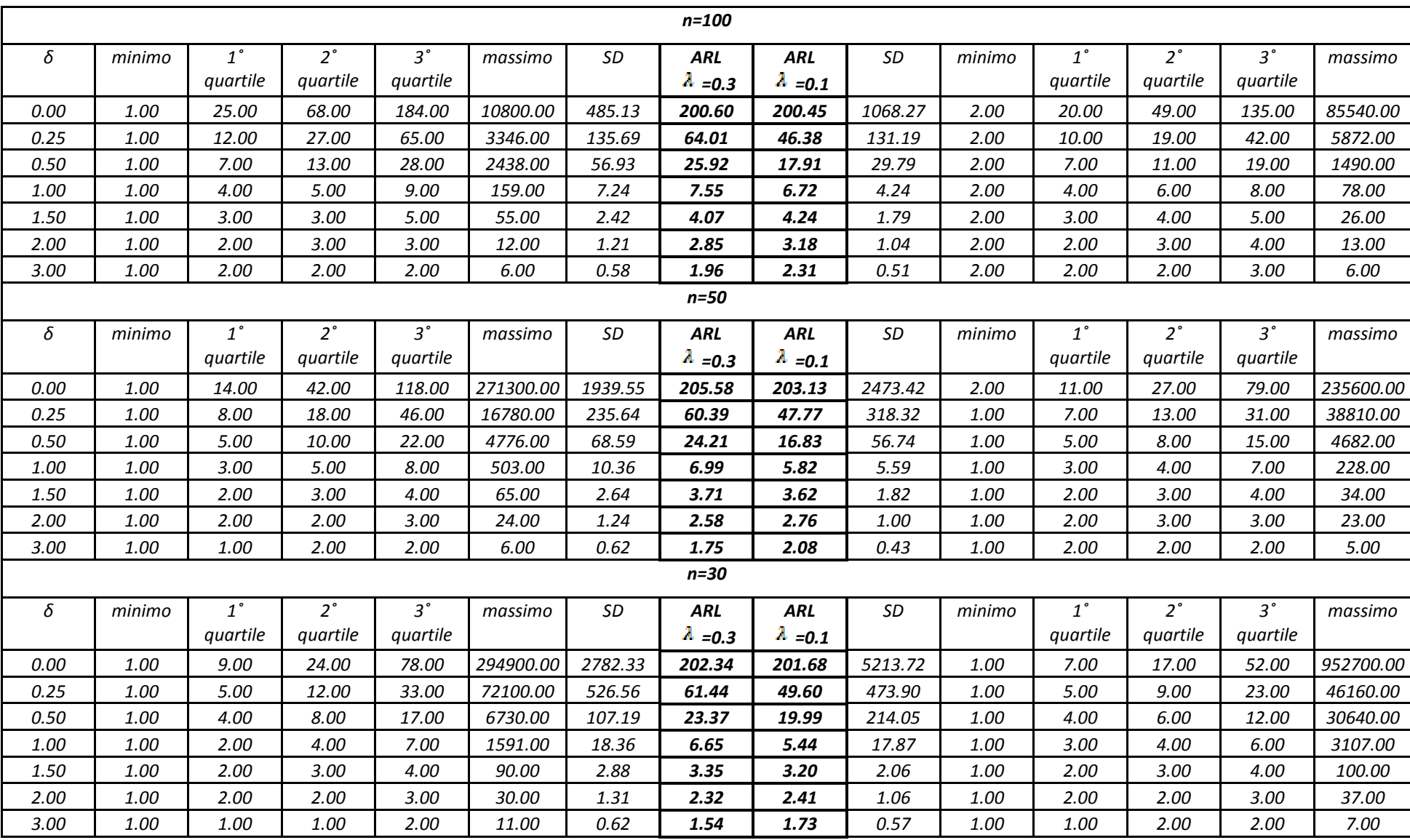

|          |        |                              |                         |                         |           |         | $n = 100$                     |                               |         |        |                              |                         |                            |           |
|----------|--------|------------------------------|-------------------------|-------------------------|-----------|---------|-------------------------------|-------------------------------|---------|--------|------------------------------|-------------------------|----------------------------|-----------|
| $\delta$ | minimo | $1^{\circ}$<br>quartile      | $2^{\circ}$<br>quartile | $3^{\circ}$<br>quartile | massimo   | SD      | ARL<br>$\lambda = 0.3$        | <b>ARL</b><br>$\lambda = 0.1$ | SD      | minimo | $1^{\circ}$<br>quartile      | $2^{\circ}$<br>quartile | 3 <sup>°</sup><br>quartile | massimo   |
| 0.00     | 1.00   | 25.00                        | 67.00                   | 184.00                  | 23500.00  | 542.94  | 203.37                        | 199.10                        | 938.01  | 2.00   | 19.00                        | 48.00                   | 134.20                     | 68900.00  |
| 0.25     | 1.00   | 12.00                        | 27.00                   | 65.00                   | 4898.00   | 152.37  | 67.31                         | 50.05                         | 224.54  | 2.00   | 10.00                        | 19.00                   | 42.00                      | 15960.00  |
| 0.50     | 1.00   | 7.00                         | 13.00                   | 27.00                   | 1288.00   | 43.15   | 25.43                         | 17.24                         | 30.93   | 2.00   | 6.00                         | 10.00                   | 18.00                      | 1179.00   |
| 1.00     | 1.00   | 3.00                         | 5.00                    | 8.00                    | 188.00    | 6.85    | 7.13                          | 6.29                          | 4.10    | 2.00   | 4.00                         | 5.00                    | 7.00                       | 107.00    |
| 1.50     | 1.00   | 2.00                         | 3.00                    | 4.00                    | 31.00     | 1.99    | 3.72                          | 3.94                          | 1.48    | 2.00   | 3.00                         | 4.00                    | 5.00                       | 17.00     |
| 2.00     | 1.00   | 2.00                         | 2.00                    | 3.00                    | 14.00     | 0.97    | 2.65                          | 3.00                          | 0.85    | 2.00   | 2.00                         | 3.00                    | 3.00                       | 10.00     |
| 3.00     | 1.00   | 2.00                         | 2.00                    | 2.00                    | 4.00      | 0.40    | 1.94                          | 2.17                          | 0.39    | 2.00   | 2.00                         | 2.00                    | 2.00                       | 5.00      |
|          |        |                              |                         |                         |           |         | $n=50$                        |                               |         |        |                              |                         |                            |           |
| δ        | minimo | $\overline{1}$ °<br>quartile | $2^{\circ}$<br>quartile | $3^{\circ}$<br>quartile | massimo   | SD      | <b>ARL</b><br>$\lambda = 0.3$ | ARL<br>$\lambda = 0.1$        | SD      | minimo | $\overline{1}$ °<br>quartile | $2^{\circ}$<br>quartile | $3^{\circ}$<br>quartile    | massimo   |
| 0.00     | 1.00   | 14.00                        | 40.00                   | 120.00                  | 184100.00 | 1661.56 | 206.51                        | 204.67                        | 2759.01 | 1.00   | 11.00                        | 26.00                   | 79.00                      | 346600.00 |
| 0.25     | 1.00   | 8.00                         | 18.00                   | 47.00                   | 36690.00  | 341.79  | 67.55                         | 51.10                         | 335.03  | 1.00   | 7.00                         | 13.00                   | 29.00                      | 21350.00  |
| 0.50     | 1.00   | 5.00                         | 10.00                   | 21.00                   | 13350.00  | 126.40  | 26.83                         | 17.34                         | 65.81   | 1.00   | 5.00                         | 8.00                    | 14.00                      | 5244.00   |
| 1.00     | 1.00   | 3.00                         | 4.00                    | 7.00                    | 602.00    | 12.58   | 7.01                          | 5.53                          | 6.08    | 1.00   | 3.00                         | 4.00                    | 6.00                       | 420.00    |
| 1.50     | 1.00   | 2.00                         | 3.00                    | 4.00                    | 99.00     | 2.58    | 3.49                          | 3.42                          | 1.79    | 1.00   | 2.00                         | 3.00                    | 4.00                       | 118.00    |
| 2.00     | 1.00   | 2.00                         | 2.00                    | 3.00                    | 17.00     | 1.05    | 2.44                          | 2.59                          | 0.84    | 1.00   | 2.00                         | 2.00                    | 3.00                       | 14.00     |
| 3.00     | 1.00   | 1.00                         | 2.00                    | 2.00                    | 6.00      | 0.53    | 1.71                          | 2.03                          | 0.29    | 1.00   | 2.00                         | 2.00                    | 2.00                       | 5.00      |
|          |        |                              |                         |                         |           |         | $n=30$                        |                               |         |        |                              |                         |                            |           |
| $\delta$ | minimo | $1^{\circ}$<br>quartile      | $2^{\circ}$<br>quartile | $3^{\circ}$<br>quartile | massimo   | SD      | ARL<br>$\lambda = 0.3$        | <b>ARL</b><br>$\lambda = 0.1$ | SD      | minimo | $1^{\circ}$<br>quartile      | $2^{\circ}$<br>quartile | 3 <sup>°</sup><br>quartile | massimo   |
| 0.00     | 1.00   | 9.00                         | 24.00                   | 78.00                   | 222600.00 | 2082.44 | 197.61                        | 201.52                        | 4021.56 | 1.00   | 7.00                         | 17.00                   | 52.00                      | 530700.00 |
| 0.25     | 1.00   | 5.00                         | 13.00                   | 35.00                   | 108000.00 | 715.08  | 72.37                         | 59.17                         | 862.84  | 1.00   | 5.00                         | 9.00                    | 23.00                      | 88170.00  |
| 0.50     | 1.00   | 4.00                         | 7.00                    | 17.00                   | 27270.00  | 236.44  | 28.16                         | 27.63                         | 860.56  | 1.00   | 4.00                         | 6.00                    | 12.00                      | 129300.00 |
| 1.00     | 1.00   | 2.00                         | 4.00                    | 6.00                    | 1724.00   | 23.76   | 6.93                          | 5.48                          | 33.88   | 1.00   | 3.00                         | 4.00                    | 5.00                       | 6354.00   |
| 1.50     | 1.00   | 2.00                         | 2.00                    | 4.00                    | 1598.00   | 9.77    | 3.28                          | 3.05                          | 2.34    | 1.00   | 2.00                         | 3.00                    | 3.00                       | 107.00    |
| 2.00     | 1.00   | 2.00                         | 2.00                    | 2.00                    | 46.00     | 1.25    | 2.20                          | 2.29                          | 0.89    | 1.00   | 2.00                         | 2.00                    | 3.00                       | 25.00     |
| 3.00     | 1.00   | 1.00                         | 1.00                    | 2.00                    | 15.00     | 0.56    | 1.47                          | 1.71                          | 0.52    | 1.00   | 1.00                         | 2.00                    | 2.00                       | 5.00      |

Tabella 12: Profili dell'ARL unilaterale della W-REWMA e statistiche di sintesi (distribuzione Gamma(5,1),ARL<sub>0</sub> = 200,m = 5 )

|      |          |                         |                         |                            |           |         | $n = 100$                     |                               |         |        |                         |                         |                            |           |
|------|----------|-------------------------|-------------------------|----------------------------|-----------|---------|-------------------------------|-------------------------------|---------|--------|-------------------------|-------------------------|----------------------------|-----------|
| δ    | minimo   | $1^{\circ}$<br>quartile | $2^{\circ}$<br>quartile | $3^{\circ}$<br>quartile    | massimo   | SD      | <b>ARL</b><br>$\lambda = 0.3$ | <b>ARL</b><br>$\lambda = 0.1$ | SD      | minimo | $1^{\circ}$<br>quartile | $2^{\circ}$<br>quartile | $3^{\circ}$<br>quartile    | massimo   |
| 0.00 | 1.00     | 25.00                   | 67.00                   | 180.00                     | 65810.00  | 846.62  | 198.54                        | 197.54                        | 904.39  | 2.00   | 19.00                   | 48.00                   | 136.00                     | 52930.00  |
| 0.25 | 1.00     | 11.00                   | 24.00                   | 57.00                      | 7028.00   | 131.07  | 56.13                         | 43.75                         | 378.33  | 2.00   | 9.00                    | 17.00                   | 37.00                      | 49830.00  |
| 0.50 | 1.00     | 6.00                    | 11.00                   | 23.00                      | 1061.00   | 33.17   | 20.51                         | 14.74                         | 21.13   | 2.00   | 6.00                    | 10.00                   | 16.00                      | 886.00    |
| 1.00 | 1.00     | 3.00                    | 5.00                    | 7.00                       | 84.00     | 4.90    | 6.13                          | 5.68                          | 3.18    | 2.00   | 4.00                    | 5.00                    | 7.00                       | 98.00     |
| 1.50 | 1.00     | 2.00                    | 3.00                    | 4.00                       | 26.00     | 1.80    | 3.47                          | 3.75                          | 1.44    | 2.00   | 3.00                    | 3.00                    | 4.00                       | 18.00     |
| 2.00 | 1.00     | 2.00                    | 2.00                    | 3.00                       | 14.00     | 0.97    | 2.55                          | 2.88                          | 0.88    | 2.00   | 2.00                    | 3.00                    | 3.00                       | 10.00     |
| 3.00 | 1.00     | 1.00                    | 2.00                    | 2.00                       | 5.00      | 0.55    | 1.82                          | 2.19                          | 0.42    | 2.00   | 2.00                    | 2.00                    | 2.00                       | 6.00      |
|      |          |                         |                         |                            |           |         | $n=50$                        |                               |         |        |                         |                         |                            |           |
| δ    | minimo   | $1^{\circ}$<br>quartile | $2^{\circ}$<br>quartile | 3 <sup>°</sup><br>quartile | massimo   | SD      | <b>ARL</b><br>$\lambda = 0.3$ | <b>ARL</b><br>$\lambda = 0.1$ | SD      | minimo | $1^{\circ}$<br>quartile | $2^{\circ}$<br>quartile | $3^\circ$<br>quartile      | massimo   |
| 0.00 | 1.00     | 14.00                   | 39.00                   | 121.00                     | 114700.00 | 1243.47 | 201.66                        | 203.67                        | 3038.57 | 2.00   | 11.00                   | 27.00                   | 81.00                      | 421300.00 |
| 0.25 | 1.00     | 7.00                    | 16.00                   | 41.00                      | 69400.00  | 486.74  | 59.77                         | 40.93                         | 219.23  | 1.00   | 6.00                    | 12.00                   | 27.00                      | 14250.00  |
| 0.50 | 1.00     | 5.00                    | 9.00                    | 18.00                      | 4871.00   | 75.63   | 20.40                         | 13.65                         | 41.68   | 1.00   | 5.00                    | 7.00                    | 13.00                      | 3910.00   |
| 1.00 | 1.00     | 3.00                    | 4.00                    | 6.00                       | 377.00    | 6.62    | 5.70                          | 4.99                          | 3.95    | 1.00   | 3.00                    | 4.00                    | 6.00                       | 203.00    |
| 1.50 | 1.00     | 2.00                    | 3.00                    | 4.00                       | 62.00     | 1.88    | 3.13                          | 3.21                          | 1.41    | 1.00   | 2.00                    | 3.00                    | 4.00                       | 29.00     |
| 2.00 | 1.00     | 2.00                    | 2.00                    | 3.00                       | 14.00     | 0.99    | 2.29                          | 2.52                          | 0.80    | 1.00   | 2.00                    | 2.00                    | 3.00                       | 11.00     |
| 3.00 | 1.00     | 1.00                    | 2.00                    | 2.00                       | 6.00      | 0.59    | 1.59                          | 2.00                          | 0.39    | 1.00   | 2.00                    | 2.00                    | 2.00                       | 5.00      |
|      |          |                         |                         |                            |           |         | $n=30$                        |                               |         |        |                         |                         |                            |           |
| δ    | minimo   | $1^{\circ}$<br>quartile | $2^{\circ}$<br>quartile | $3^\circ$<br>quartile      | massimo   | SD      | <b>ARL</b><br>$\lambda = 0.3$ | <b>ARL</b><br>$\lambda = 0.1$ | SD      | minimo | $1^{\circ}$<br>quartile | $2^{\circ}$<br>quartile | 3 <sup>°</sup><br>quartile | massimo   |
| 0.00 | 1.00     | 9.00                    | 24.00                   | 79.00                      | 309300.00 | 2525.67 | 202.54                        | 195.96                        | 4816.24 | 1.00   | 7.00                    | 17.00                   | 52.00                      | 902400.00 |
| 0.25 | 1.00     | 5.00                    | 11.00                   | 30.00                      | 97610.00  | 694.18  | 59.59                         | 42.89                         | 423.13  | 1.00   | 5.00                    | 9.00                    | 21.00                      | 55110.00  |
| 0.50 | 1.00     | 4.00                    | 7.00                    | 15.00                      | 15550.00  | 125.38  | 20.67                         | 15.17                         | 164.08  | 1.00   | 3.00                    | 6.00                    | 11.00                      | 26270.00  |
| 1.00 | 1.00     | 2.00                    | 3.00                    | 6.00                       | 542.00    | 10.23   | 5.38                          | 4.60                          | 7.46    | 1.00   | 2.00                    | 3.00                    | 5.00                       | 626.00    |
| 1.50 | $1.00\,$ | 2.00                    | 2.00                    | 3.00                       | 155.00    | 2.24    | 2.88                          | 2.81                          | 1.51    | 1.00   | 2.00                    | 2.00                    | 3.00                       | 37.00     |
| 2.00 | 1.00     | 1.00                    | 2.00                    | 2.00                       | 17.00     | 1.03    | 2.05                          | 2.18                          | 0.84    | 1.00   | 2.00                    | 2.00                    | 2.00                       | 16.00     |
| 3.00 | 1.00     | 1.00                    | 1.00                    | 2.00                       | 7.00      | 0.56    | 1.41                          | 1.60                          | 0.56    | 1.00   | 1.00                    | 2.00                    | 2.00                       | 7.00      |

Tabella 13: Profili dell'ARL unilaterale della W-REWMA e statistiche di sintesi (distribuzione t**\5),**ARL<sub>0</sub> = 200,m = 5 )

Dalle tabelle precedenti si può vedere come sia difficile interpretare i risultati sotto il profilo dell'ARL.

Nelle carte unilaterali ci sono dei risultati inattesi, in quanto si può notare che vi è una leggera diminuzione dell'ARL con la diminuzione dell'ampiezza campionaria  $\frac{n}{n}$ .

Per questo motivo è stato affiancato allo studio dei profili dell'ARL, quello dei profili delle mediane (MRL). Questo aiuterà meglio a capire la forma della distribuzione delle Run Length ed interpretare la presenza delle code pesanti e della forte asimmetria che si può notare dalle statistiche di sintesi delle tabelle 2-13. Nelle pagine seguenti ho affiancato all'analisi grafica dei profili dell'ARL, quella dei profili delle mediane.

Si è scelto di rappresentare solamente l'andamento per  $\lambda = 0.3, m = 1, m = 5$ , poiché esso è molto simile a quello per  $\lambda = 0.1$ . I profili sono stati realizzati solo per piccoli cambiamenti della media, poiché l'andamento per grandi cambiamenti è molto simile, a parità di  $\lambda$ , nei diversi disegni di campionamento.

Le seguenti pagine contengono in ordine:

- 1. Figura 3: profili dell'ARL e dell'MRL della carta W-EWMA (bilaterale) per  $m = 1, \lambda = 0.3$ ;
- 2. Figura 4: profili dell'ARL e dell'MRL della carta W-EWMA (bilaterale) per  $m = 5$ ,  $\lambda = 0$ .3 :
- 3. Figura 5: profili dell'ARL e dell'MRL della carta W-REWMA (unilaterale) per  $m = 1, \lambda = 0.3$ ;
- 4. Figura 6: profili dell'ARL e delle MRL della carta W-REWMA (unilaterale) per  $m = 5$ ,  $\lambda = 0$ .

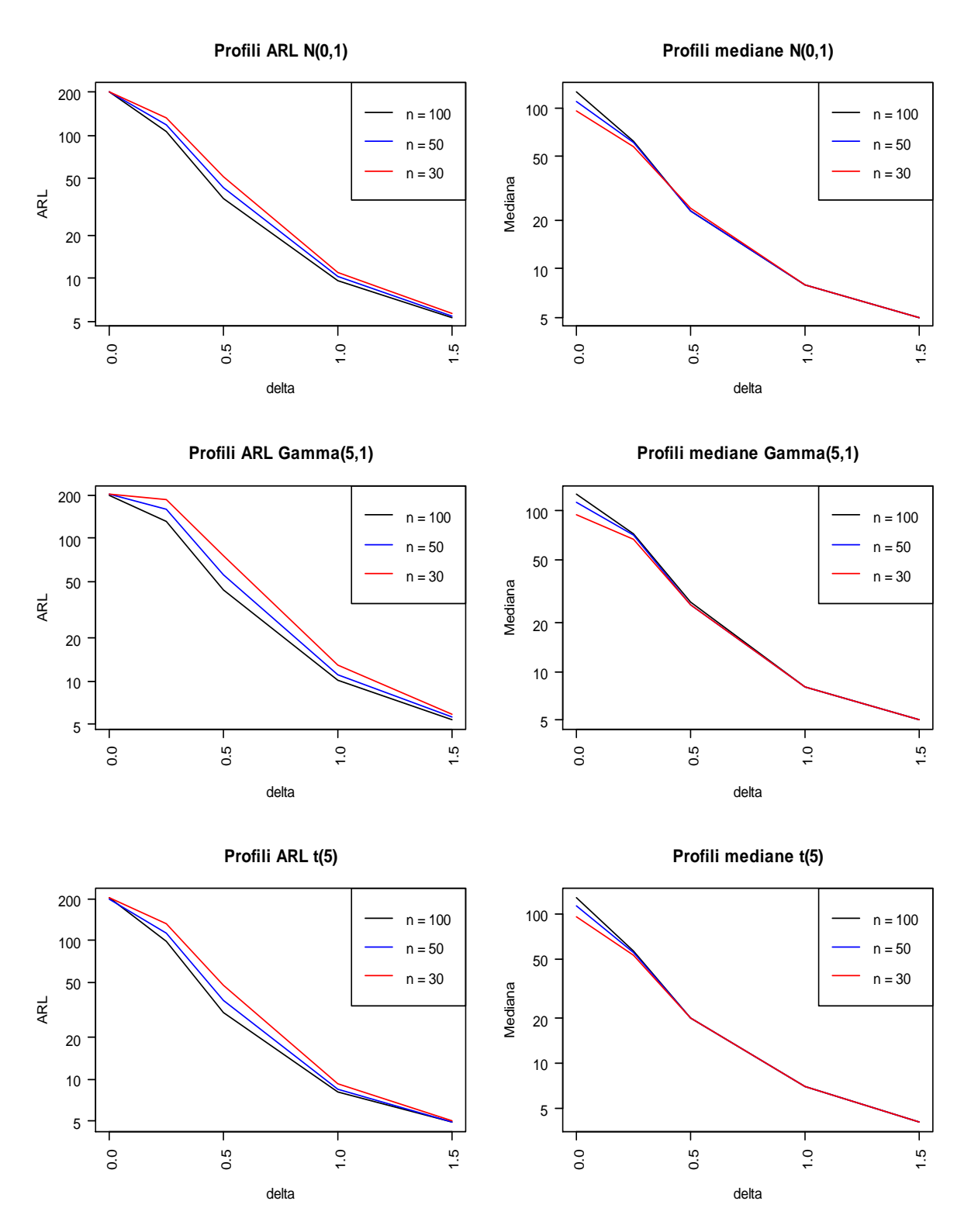

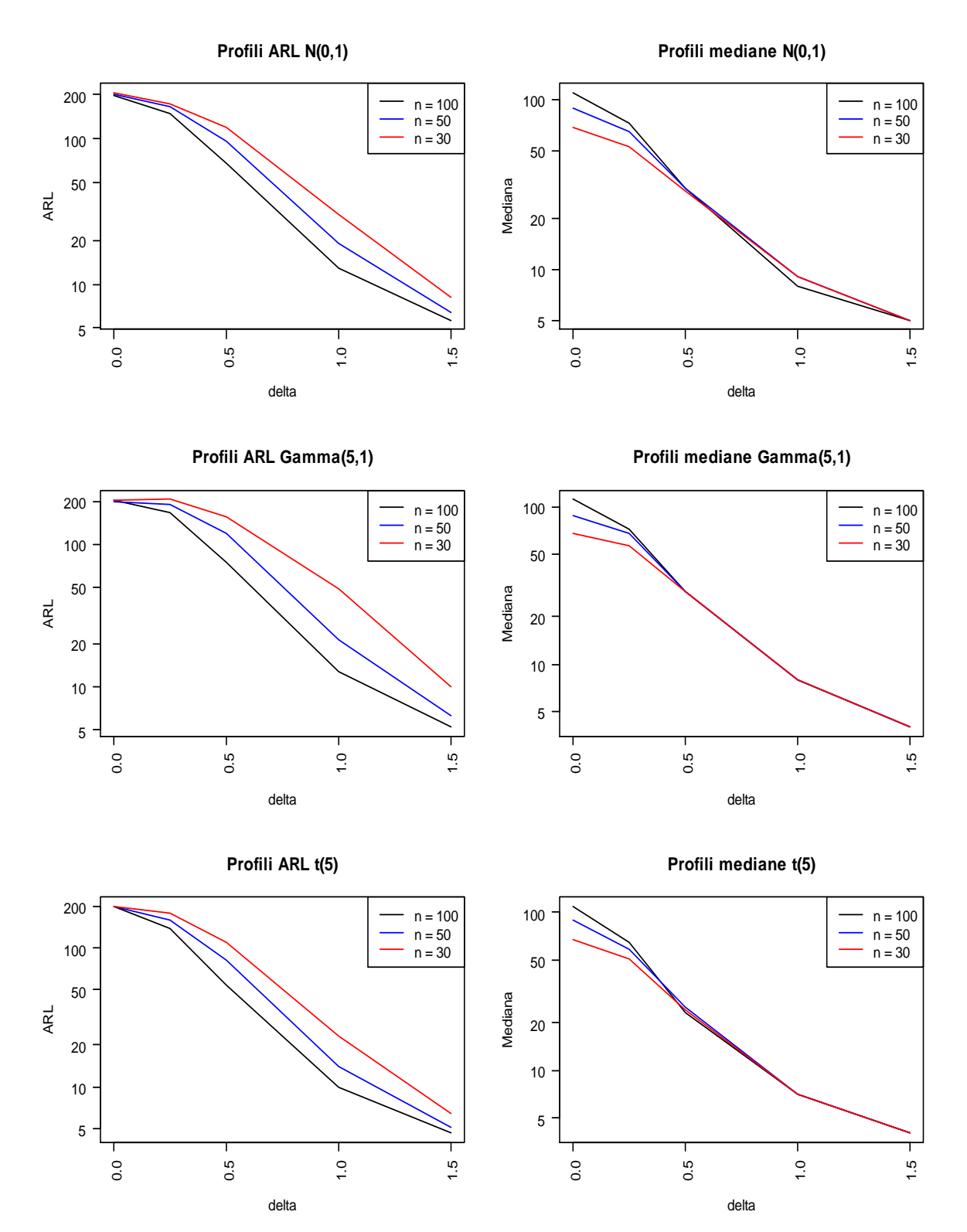

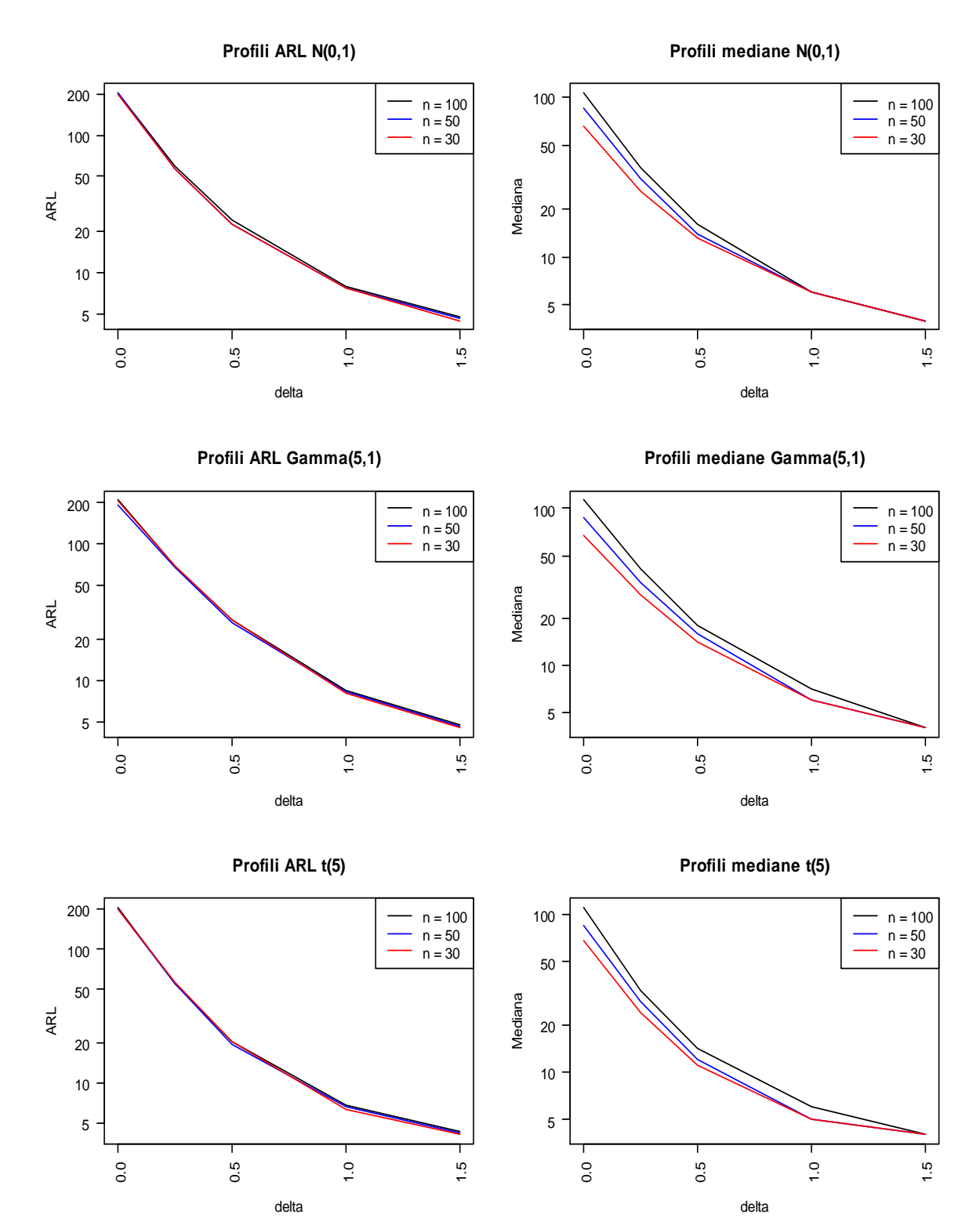

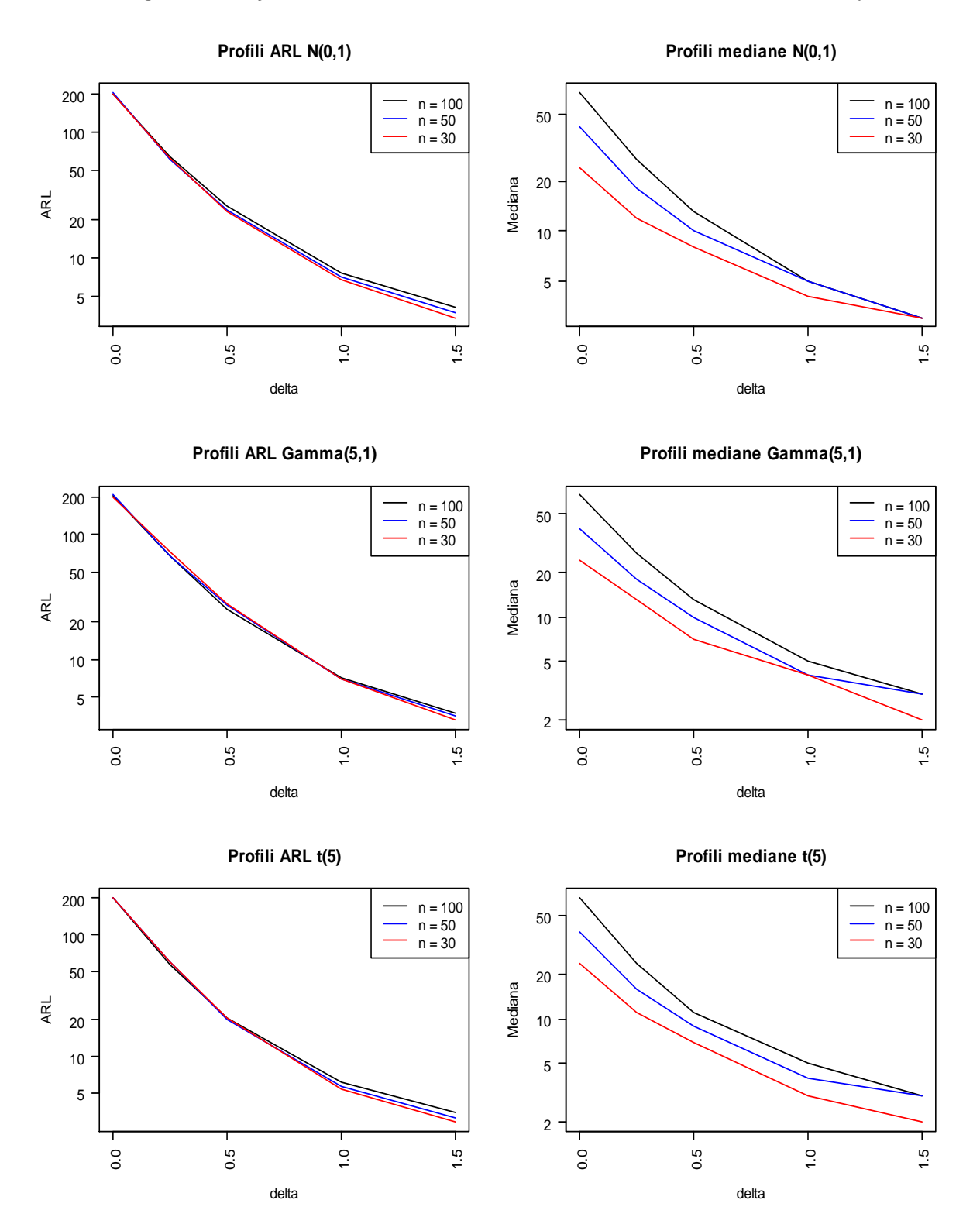

### 4.2 Commenti dei risultati

Come accennato in precedenza e come si può anche notare dai risultati, non tutti i profili dell'ARL hanno come  $ARL_{\circ}$  il valore 200.

In questo modo la precisione risulta minore e bisogna tener conto quindi della distorsione che ciò può causare.

Dai risultati ottenuti e dall'osservazione dei grafici, possiamo constatare che:

1) l'intera distribuzione delle RL, a parità della grandezza del campione  $m$ , è più piccola nell'unilaterale rispetto al bilaterale. Infatti sia la media che la mediana ed anche tutte le altre statistiche di posizione sono inferiori nella carta W-REWMA, rispetto a quelle della carta W-EWMA;

2) al diminuire dell'ampiezza del campione di riferimento, sia per  $\lambda = 0.3$  che per  $\lambda = 0.1$ , aumenta il valore della massima RL. Questo significa che la media delle RL risente di questi valori estremi ed anche che la distribuzione delle RL, al diminuire di  $\frac{n}{n}$ , ha code più pesanti;

3) per entrambi i valori di  $\lambda$ , per valori medio grandi del cambiamento standardizzato  $\delta$ , non vi sono differenze significative nei rispettivi ARL, al diminuire di  $\frac{n}{r}$ :

4) nelle carte unilaterali W-REWMA, all'aumentare della dimensione del campione di riferimento, non vi è una grande differenza negli ARL, come se la dimensione del campione non fosse informativa;

5) al diminuire di  $n$ , la grandezza delle SD (standard deviation) aumenta. Questo si può spiegare perché anche i massimi, come suddetto, aumentano e, poiché la SD è una misura che risente di valori estremi, all'aumentare dei massimi aumenta anche il suo valore;

6) tra la carta bilaterale W-EWMA e l'unilaterale W-REWMA c'è un comportamento diverso, al diminuire dell'ampiezza del campione di riferimento. Nella prima, la media delle RL aumenta al diminuire di  $\frac{n}{\epsilon}$ , mentre nella seconda diminuisce, anche se non in maniera così evidente.

Solitamente ci si aspetta che il valore dell'ARL dovrebbe aumentare, al diminuire dell'ampiezza del campione di riferimento poiché, contenendo il campione piccolo un minor numero di informazioni sul processo in controllo, aumenta l'incertezza. Plausibili spiegazioni di tali anomalie sono nel seguito discusse.

7) il comportamento delle due carte, osservando la mediana, è coerente, nel senso che in entrambe la mediana diminuisce al diminuire di  $\frac{n}{n}$ :

8) come ci si poteva aspettare, le carte con  $\lambda = 0.3$  hanno una performance migliore per grandi salti della media, rispetto a quelle con  $\lambda = 0.1$  e una minore efficacia per salti piccoli:

9) a parità di campione di riferimento, un sottogruppo razionale di piccola ampiezza  $(m = 1)$  è più performante di un sottogruppo di ampiezza maggiore  $(m = 5)$ . Quindi, per una più

veloce ed efficace rilevazione di un cambiamento del processo, è meglio usare piccoli campioni;

10) al diminuire di  $\frac{n}{2}$  la distribuzione della RL è fortemente asimmetrica a destra, con elevata concentrazione sui valori piccoli delle RL. Infatti tutti e tre i quartili, per piccoli salti della media, diminuiscono al diminuire di  $n$  ed aumentano i massimi. Le distribuzioni quindi, al diminuire di  $\mathbb{R}$ , sono più schiacciate a sinistra ed hanno code sempre più pesanti a destra;

11) a parità di  $n \cdot$  ed  $m$ , nelle carte bilaterali W-EWMA, la SD è minore rispetto a quelle unilaterali W-REWMA;

12) in tutti i tipi di disegno di campionamento le carte sono più performanti con la distribuzione  $t(5)$  e meno con la Gamma (5,1). Le carte W-EWMA e W-REWMA sono quindi particolarmente utili, quando la distribuzione della caratteristica di qualità che voglio sorvegliare è simmetrica con code pesanti come la  $t(5)$ .

# Capitolo 5

#### 5.1 Discussione

Una plausibile spiegazione dell'inatteso comportamento della carta unilaterale W-REWMA, che al diminuire di  $n$  non peggiora, può essere spiegato dalla statistica di controllo che viene utilizzata.

La statistica W si può definire in maniera del tutto equivalente nel seguente modo: arrivati a definire il campione combinato e ordinato in senso crescente  $A$  di  $(n+m)$  elementi, definiamo  $d_{ij} = 1$  se  $Y_j > X_j$  e  $d_{ij} = 0$  se  $Y_j \le X_j$ .

La statistica di Wilcoxon può allora essere anche scritta come:

$$
W = \sum_{i=1}^n \sum_{j=1}^m d_{ij}
$$

che è praticamente la somma dei ranghi del campione  $Y$  nel campione combinato  $(X, Y)$ .

Se l'ampiezza del campione  $Y$  è 1, cioè  $m = 1$ , la statistica di Wilcoxon è proprio il numero della posizione di  $Y$  nel campione ordinato in senso crescente  $(X, Y)$ .

Le variabili casuali  $D_{ij}$ , di cui  $d_{ij}$  sono le realizzazioni, sono delle variabili casuali di Bernoulli con parametro  $\psi$ . Pertanto  $E[d_{ij}] = \psi, V[d_{ij}] = \psi(1 - \psi)$ ;  $\psi$  indica la probabilità che Y sia in una tale posizione nel campione combinato e ordinato.

Se proviamo a notare, ad esempio, che la probabilità che  $Y$  sia maggiore di tutti gli elementi del campione di riferimento  $\overline{X}$ , aumenta con il diminuire dell'ampiezza  $n$  di  $X$ , possiamo farci un'idea del perché, nel caso unilaterale, la statistica W sia quasi più performante con  $n$  piccoli rispetto ad  $n$  maggiori, in termini di ARL.

Infatti, ricordando che il limite di controllo UCL nella carta W-REWMA è dipendente da  $n$  e che i limiti di controllo sono direttamente proporzionali al disegno di campionamento, se la statistica di controllo W assume il valore massimo  $(\frac{n+m}{})$  con probabilità maggiore al diminuire di  $\frac{n}{k}$ , è più facile che la statistica di controllo W esca prima dal limite di controllo UCL, con il diminuire dell'ampiezza del campione di riferimento, realizzando così una RL più piccola.

Per studiare questa possibile interpretazione, possiamo calcolare la probabilità appunto che, generato un campione di ampiezza  $n$ da una distribuzione  $N(0, 1)$  e una singola osservazione (la nostra  $m$ ) da una  $N(0.25, 1)$ , quest'ultima sia maggiore di tutti gli elementi del campione o, in modo analogo, che il rango della singola osservazione in un nuovo campione contenente il

campione dalla  $N(0,1)$  e la singola osservazione dalla  $N(0.25,1)$ ,  $\sin n + m$ .

Se la probabilità calcolata diminuisce all'aumentare di  $\frac{n}{n}$ , allora possiamo cercare di capire lo strano comportamento della carta W-REWMA.

Lo studio e quindi i risultati ottenuti, utilizzando come distribuzione in controllo una  $N(0, 1)$ , possono essere generalizzati anche per le distribuzioni simmetriche, come la  $t(5)$ 

Per la distribuzione  $Gamma(5,1)$ , è stato eseguito lo stesso procedimento per il calcolo di queste probabilità, utilizzando però, come distribuzione in controllo, una  $Gamma(5,1)$ , mentre fuori controllo è stato utilizzato un campione proveniente da una  $Gamma(5,1) + 0.25 \cdot \sqrt{5}$ , cioè una distribuzione fuori controllo con un aumento standardizzato della media di 0.25.

Utilizzando il programma R, sono state calcolate queste probabilità per i diversi valori di  $n$  (100, 50, 30).

I passaggi seguiti per il loro calcolo, nel caso di una distribuzione della  $N(0,1)$ , sono i seguenti:

- 1. generare il campione  $X$  di  $n$  osservazioni da una  $N(0, 1)$ .
- 2. generare 1000 osservazioni da una  $N(0.25, 1)$ .
- 3. contare quante di queste 1000 osservazioni sono maggiori di ogni elemento del campione  $\ddot{X}$ , chiamiamo  $\epsilon$  questo numero;

4. stimare la probabilità descritta prima, utilizzando la

C. frequenza relativa  $\overline{1000}$ ;

5. ripetere dal punto 1 10.000 volte per ottenere 10.000 frequenze relative, quindi farne la media e il risultato è la probabilità stimata per un valore di  $^n$ .

I risultati ottenuti sono riportati nella Tabella 14:

Tabella 14: Frequenze relative e standard deviation nel caso IC  $N(0,1)$ 

|           | Frequenze relative |       |
|-----------|--------------------|-------|
| $n = 100$ | 0.018              | 0.017 |
| $n=50$    | 0.033              | 0.031 |
| $n=30$    | 0.053              | 0.047 |

Per il calcolo delle probabilità con distribuzione in controllo  $Gamma(5,1)$ , sono stati seguiti i 5 punti descritti prima e i risultati sono riportati in Tabella 15.

Tabella 15: Frequenze relative e standard deviation nel caso IC Gamma(5, 1)

|           | Frequenze relative | SD    |
|-----------|--------------------|-------|
| $n = 100$ | 0.015              | 0.014 |
| $n=50$    | 0.028              | 0.027 |
| $n=30$    | 0.045              | 0.043 |

I codici utilizzati per ambedue le distribuzioni si possono trovare in Appendice.

Osservando i risultati, si può vedere che la frequenza relativa aumenta con il diminuire dell'ampiezza del campione di riferimento e che le standard deviation hanno lo stesso comportamento in ambedue le distribuzioni in controllo.

Questo comportamento, quindi, si presenta sia in una distribuzione simmetrica come la Normale, che in una distribuzione asimmetrica come la Gamma.

In generale possiamo dire che un campione di minore ampiezza è meno rappresentativo della distribuzione a cui appartiene e quindi, con maggiore probabilità, in un campione piccolo i valori estremi della distribuzione potrebbero non appartenere al campione.

Quindi, se una singola osservazione è generata da una distribuzione di media maggiore, è più probabile che essa sia maggiore di tutte le unità del campione piccolo, rispetto ad un campione più grande che contiene con maggiore probabilità anche valori estremi.

Per meglio chiarire quanto appena detto, osserviamo nella Figura 7 dove si posizionano 30, 50, 100 osservazioni, generate casualmente da una  $N(0, 1)$ , nella distribuzione di densità della normale stessa.

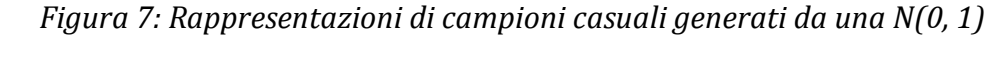

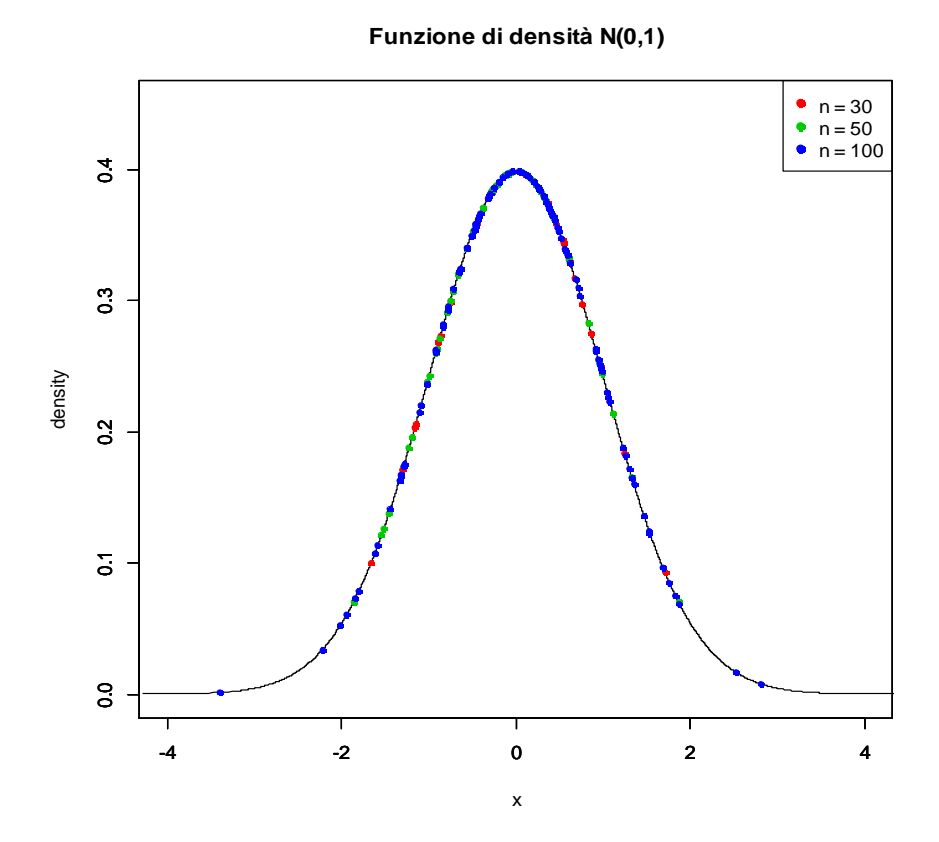

Possiamo notare che i valori estremi della distribuzione sono realizzati soprattutto dal campione di ampiezza 100, infatti esso è quello più rappresentativo della distribuzione.

Quindi, anche graficamente, si può vedere che, se campioniamo un valore intorno al 2, esso sarà più grande di tutto il campione di ampiezza 30, infatti non c'è nessun cerchietto rosso dopo il 2, mentre non lo sarà per i campioni di ampiezza 50 e 100.

Allora sembrerebbe che, campionando un'osservazione da una normale con media maggiore, è più probabile che essa generi il valore massimo della statistica W  $(n+m)$ , se usiamo un campione di riferimento di ampiezza piccola rispetto ad un campione di ampiezza maggiore.

Se questo è più probabile in campioni di ampiezza piccola, allora è anche plausibile che la statistica di controllo W esca prima dal limite di controllo, generando così una minore RL.

Questo comportamento può essere utilizzato anche per tentare di spiegare il fatto di ottenere massimi sempre più grandi, al diminuire di  $\frac{n}{2}$ .

Considerando i casi in cui le osservazioni provengono da una  $N(0, 1)$  e da una Gamma  $(5, 1)$ , se capita più frequentemente in un campione piccolo di Fase 1 che le osservazioni generate abbiano media maggiore di zero, allora è molto più difficile cogliere aumenti della media nel momento in cui si effettuano i confronti con le osservazioni di Fase 2.

In questo caso ci si aspetta, in media, più tempo perché la statistica di controllo esca dal limite superiore UCL e quindi si ottengono RL elevate.

In sintesi, se la probabilità di ottenere campioni di osservazioni di Fase 1 con media maggiore di zero diminuisce all'aumentare dell'ampiezza campionaria  $\mathfrak n$ , possiamo immaginare che, in un campione di riferimento piccolo, le Run Length siano più elevate rispetto ad un campione di ampiezza maggiore.

Utilizzando sempre il programma R, ho dunque stimato questa probabilità e studiato l'andamento della stessa, rispetto alla dimensione del campione di Fase 1.

Ho calcolato le frequenze relative del numero di campioni generati casualmente da una  $N(0,1)$  e da una  $Gamma(5,1)$ , tutti maggiori di zero per 3 diverse ampiezze del campione:  $n = 3, n = 5, n = 10$
Sono state calcolate, per ciascun valore di  $\frac{n}{r}$ , 10.000 frequenze relative.

Le medie corrispondenti sono riportate nelle Tabelle 16, 17:

Tabella 16: Frequenze relative e standard deviation nel caso N(0,1)

|        | Frequenza relativa | SD    |
|--------|--------------------|-------|
| $n=3$  | 0.125              | 0.011 |
| $n=5$  | 0.031              | 0.006 |
| $n=10$ | 0.001              | 0.001 |

Tabella 17: Frequenze relative e standard deviation nel caso Gamma(5,1)

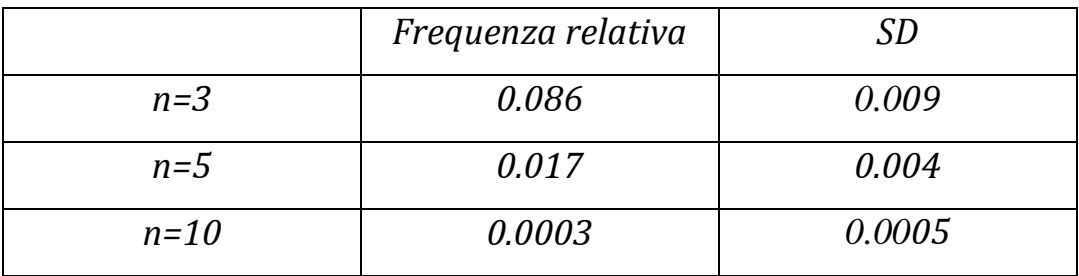

I risultati empirici sembrano evidenziare che, al diminuire dell'ampiezza  $\bar{n}$  del campione di Fase 1, la probabilità di campioni di Fase 1, con osservazioni tutte maggiori di 0, aumenta con il diminuire dell'ampiezza campionaria, sia nel caso di una distribuzione  $N(0, 1)$  che in una  $Gamma(5, 1)$ .

Questo può farci intuire che la probabilità di ottenere campioni in controllo, con media maggiore della media sotto  $H_{\text{p}}$ , aumenta con il diminuire dell'ampiezza del campione, sia nel caso in cui il campione di Fase 1 provenga da una distribuzione simmetrica, sia che nel caso in cui provenga da una distribuzione asimmetrica.

Come possibile argomento di ricerca da sviluppare, vi è dunque quello legato alla probabilità di ottenere campioni in controllo con media maggiore della media sotto  $H_0$ , al variare della dimensione del campione.

Se il campione di riferimento  $X$ , utilizzato di Fase 1, ha media maggiore di quella in controllo, può succedere, con maggiore frequenza, che sia più difficile in un campione piccolo che l'osservazione di Fase 2 contenuta nel campione  $Y$ , produca una statistica W elevata.

In questo caso la carta basata su W può presentare valori delle Run Length particolarmente elevati.

Infatti questo studio empirico sembra spiegare che, essendo più elevata la probabilità in cui un campione piccolo di Fase 1 abbia media più grande di quella in controllo, allora risulta meno probabile che le osservazioni di Fase 2 risultino "dominanti" su quelle di Fase 1 e quindi che la statistica W sia elevata.

## Conclusioni finali

In questa tesi si è voluto indagare sul comportamento di due carte di controllo non parametriche, una bilaterale ed una unilaterale, basate sulla stessa statistica di controllo W che, come ricordato, è il test di Wilcoxon della somma dei ranghi.

Dopo una breve presentazione dell'SPC, è stata introdotta la carta di controllo EWMA nel caso parametrico.

In seguito è stata presentata la carta di controllo non parametrica W-EWMA (Li et al., 2010), spiegando come poterla implementare, sia nel caso bilaterale che in quello unilaterale.

Sono stati utilizzati due valori del parametro di lisciamento esponenziale  $\lambda$  e diversi disegni di campionamento. In entrambe le carte si è ipotizzato di essere in Fase 2.

Tre distribuzioni della variabile di interesse sono state utilizzate: una  $N(0, 1)$ , una  $Gamma(5, 1)$  ed una  $t(5)$ , per capire se il comportamento delle carte cambiava con la distribuzione.

Per poter confrontare le due carte con i diversi disegni di campionamento e i due valori di  $\lambda$ , sono stati simulati i profili dell'ARL per ogni situazione.

Per aiutare meglio l'analisi, inoltre, sono stati creati dei grafici in cui è stato rappresentato il profilo dell'ARL e quello delle mediane, per ogni distribuzione e per ogni disegno di campionamento. Dai risultati emersi, tenendo conto della distorsione, abbiamo potuto notare un diverso comportamento negli ARL delle due carte.

Per tutti i disegni di campionamento, abbiamo osservato un comportamento migliore con la distribuzione simmetrica, con code pesanti,  $t(5)$ . Queste carte non parametriche sono quindi particolarmente efficaci, nel caso in cui la distribuzione della variabile di interesse sotto  $H_{\bullet}$  possiede le caratteristiche suddette. Invece le carte di controllo studiate non sono risultate utili nel caso in cui la distribuzione in controllo sia asimmetrica, come nel caso della Gamma(5,1).

76

Analizzando i profili delle statistiche di posizione, si è potuto notare che in tutti i casi il 1˚ quartile, la mediana e il 3˚ quartile sono inferiori nel caso unilaterale, rispetto al caso bilaterale. La distribuzione delle Run Length ha quindi una coda più pesante a destra nella carta W-REWMA.

Abbiamo potuto osservare che la velocità, con cui si può cogliere un cambiamento nella media del processo, dipende dalla numerosità del campione di Fase 1 e da quella del campione di Fase 2.

Per quanto riguarda l'ampiezza del campione di Fase 2  $^m$ , si è notato in tutti gli schemi che vi è una miglior performance con  $m = 1$ , rispetto ad  $m = 5$ . Un campione di Fase 2 piccolo è quindi più utile, rispetto ad uno più grande, per cogliere più velocemente possibili cambiamenti della media del processo.

Analizzando i risultati in base all'ampiezza  $n$  del campione di Fase 1, sono sorti dei comportamenti interessanti.

Nel caso della carta bilaterale W-EWMA, vi è stata una diminuzione dell'ARL, all'aumentare del campione di riferimento, nel caso unilaterale, invece, è stato notato un leggero aumento dell'ARL, all'aumentare dell'ampiezza  $\frac{n}{\epsilon}$  del campione.

Non ci si aspettava questo comportamento nel caso unilaterale. In seguito a questo evento, si è cercato di capire le possibili cause di tale comportamento, riuscendo a trovarle nelle caratteristiche intrinseche della statistica di controllo W.

Le indagini sono state eseguite sia per una distribuzione simmetrica che per una asimmetrica, per poter vedere se le conclusioni cambiavano a seconda della distribuzione.

77

Grazie alle plausibili spiegazioni fornite per questo comportamento, si è cercato di dare una spiegazione anche al fatto che i massimi aumentano, con il diminuire dell'ampiezza del campione di riferimento, cioè che le code della distribuzione della *Run Length* sono più pesanti a destra al diminuire di  $\frac{n}{r}$ .

Possiamo concludere che, quando non si conosce la distribuzione della caratteristica di qualità in controllo che vogliamo sorvegliare, se si è interessati ad individuare sia aumenti che diminuzioni nella media del processo, conviene utilizzare campioni di riferimento piccoli e sottogruppi razionali unitari, cioè suggerisco  $n = 100$ ,  $m = 1$  per il caso bilaterale.

Mentre, quando si è interessati ad individuare solamente aumenti nella media del processo, è più conveniente utilizzare campioni di riferimento più piccoli e sottogruppi razionali unitari, cioè  $n = 30, m = 1$ 

Bisogna fare attenzione però, nell'ultimo caso, perché campioni di riferimento piccoli potrebbero non rappresentare bene la distribuzione del processo in controllo ed, in alcuni casi, se ad esempio il campione ottenuto sovrastima la media della distribuzione, si potrebbero ottenere Run Length molto elevate, precludendo così la performance della carta.

## Appendice

Le funzioni utilizzate con il programma R sono le seguenti:

1. codice utilizzato per determinare i valori di L nel caso

```
della carta W-EWMA bilaterale:
```

```
m=5n=100 
ew=m*(m+n+1)/2 
vw=(m*n)*(m+n+1)/121=0.1L=2.454 
UCL=ew+L*sqrt(vw*(l/(2-l))) 
LCL=ew-L*sqrt(vw*(l/(2-l))) 
rl=rep(0,50000) 
t=rep(ew,2000000) 
for(f in 1:length(rl)) 
{ 
x=rnorm(n,0,1) 
for(i in 1:2000000) 
{ 
y=rnorm(m,0,1) 
r=rank(c(x,y))w = sum(r[(n+1):(m+n)])if(i==1)t[i]=1*w+(1-1)*ew
else 
t[i]=l*w+(1-l)*t[i-1] 
i\bar{f}(\bar{t}[i] > \bar{U}CL)[|\bar{t}[i] < LCL]){ 
rl[f]=i 
break 
} 
} 
} 
round(mean(rl),2) 
round(sd(rl),2)
```
Per il calcolo degli altri valori di L, per i diversi schemi di campionamento e i diversi valori di  $\lambda$ , modificare i valori di  $\mu$  ed  $m$  nelle prime due righe del codice e il valore di  $\lambda$  nella quinta riga.

2. codice utilizzato per determinare i valori di L nel caso della carta W-REWMA unilaterale:

```
m=5n=100 
ew=m*(m+n+1)/2vw=(m*n)*(m+n+1)/121=0.1
```

```
L=2.365UCL=ew+L*sqrt(vw*(l/(2-l))) 
rl=rep(0,100000) 
t=rep(ew,2000000) 
for(f in 1:length(rl)) 
{ 
x =rnorm(n, 0, 1)for(i in 1:2000000) 
{ 
y=rnorm(m,0,1)r=rank(c(x,y)) 
w=sum(r[(n+1):(m+n)]) 
if(i==1) 
{ 
\tilde{t}[i]=1*w+(1-1)*ew
if(t[i]<ew) 
t[i]=ew 
} 
else 
t[i]=max(ew,l*w+(1-l)*t[i-1]) 
if(t[i]>UCL){ 
rl[f]=i 
break 
} 
} 
} 
round(mean(rl),2) 
round(sd(rl),2)
```
Per il calcolo degli altri valori di L, per i diversi schemi di campionamento e i diversi valori di  $\lambda$ , modificare i valori di  $\lambda$  ed  $m$  nelle prime due righe del codice e il valore di  $\lambda$  nella quinta riga.

3. codice utilizzato per il calcolo dei profili dell'ARL della carta W-EWMA bilaterale (valori in tabella):

```
L=2.462UCL=ew+L*sqrt(vw*(l/(2-l))) 
LCL=ew-L*sqrt(vw*(l/(2-l))) 
rl=rep(0,20000) 
t=rep(ew,2000000) 
s=list() 
delta=c(0,0.25,0.5,1,1.5,2,3) 
ARL=c(0,0.25,0.5,1,1.5,2,3) 
SD=c(0,0.25,0.5,1,1.5,2,3) 
for(k in 1:length(delta)) 
{ 
\overline{f}or(f in 1:\overline{f}ength(r]))
{ 
x=rnorm(n,0,1) 
for(i in 1:2000000) 
{ 
y=rnorm(m,0,1)+delta[k]/sqrt(m) 
r=rank(c(x,y)) 
w=sum(r[(n+1):(m+n)]) 
if(i==1) 
t[i]=1*w+(1-1)*ew
else 
t[i]=1*w+(1-1)*t[i-1]i\overline{f}(\overline{t}[i] > \overline{U}CL)[|\overline{t}[i] < LCL]){ 
rl[f]=i 
break 
} 
} 
} 
ARL[k]=round(mean(rl),2) 
SD[k]=round(sd(rl),2) 
s[[k]]=summary(rl) 
} 
data.frame(delta,ARL,SD) 
s
```
Questo è il codice utilizzato per la distribuzione  $N(0, 1)$  e per un disegno di campionamento di  $n = 100$ ,  $m = 1$ . Per gli altri disegni di campionamento e un diverso valore di  $\lambda$ , sostituire nelle prime tre righe i valori desiderati, cambiare il valore di  $\overline{L}$  mettendo quello indicato nella tabella di pagina 35 e sostituire nella nona riga del codice il numero delle RL desiderato (20.000, 30.000, 40.000).

Per le altre distribuzioni modificare il codice nelle righe 19 e 22 in questo modo:

 $x = rnorm(n,0,1)$  con  $x = rgamma(n,5,1)$ 

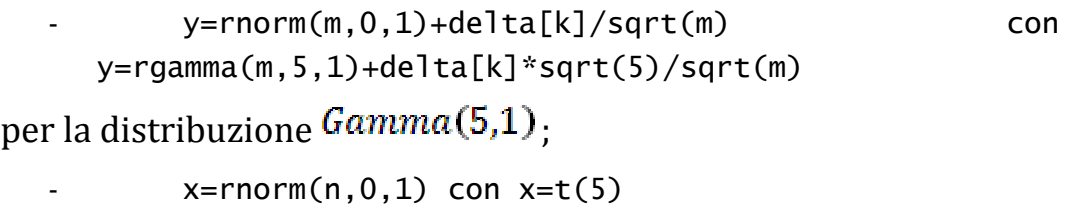

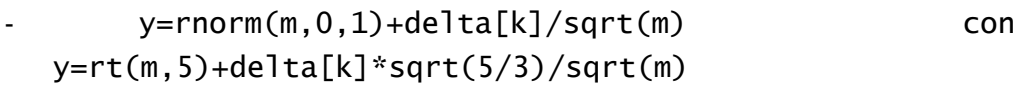

per la distribuzione  $t(5)$ .

4. codice utilizzato per il calcolo dei profili dell'ARL della carta W-REWMA unilaterale (valori in tabella):

m=1 n=100 l=0.3 ew=m\*(m+n+1)/2 vw=(m\*n)\*(m+n+1)/12 L=2.462

```
UCL=ew+L*sqrt(vw*(l/(2-l))) 
LCL=ew-L*sqrt(vw*(1/(2-1)))
rl=rep(0,20000) 
t=rep(ew,2000000) 
s=list() 
delta=c(0,0.25,0.5,1,1.5,2,3) 
ARL=c(0,0.25,0.5,1,1.5,2,3) 
SD=c(0,0.25,0.5,1,1.5,2,3) 
for(k in 1:length(delta)) 
{ 
\text{for}(f \text{ in } 1:\text{length}(r)){ 
x =rnorm(n, 0, 1)for(i in 1:2000000) 
{ 
y=rnorm(m,0,1)+delta[k]/sqrt(m) 
r=rank(c(x,y)) 
w=sum(r[(n+1):(m+n)]) 
if(i==1)t[i]=1*w+(1-1)*ew
else 
t[i]=l*w+(1-l)*t[i-1] 
if((t[i]> UCL)||(t[i]<LCL)) 
{ 
rl[f]=i 
break 
} 
} 
} 
ARL[k]=round(mean(rl),2) 
SD[k]=round(sd(rl),2) 
s[[k]]=summary(rl) 
} 
data.frame(delta,ARL,SD) 
s
```
Per gli altri disegni di campionamento, l'altro valore del parametro  $\lambda$  e le altre distribuzioni, modificare le stesse parti del codice spiegate in precedenza.

5. codice utilizzato per il calcolo delle frequenze relative e le standard deviation riportate nella tabella 15 n=100

```
m=1p=rep(0,10000)c=rep(0, length(p))for(j \text{ in } 1: \text{length}(p)){
x =rnorm(n, 0, 1)
```

```
y=rnorm(1000,0.25,1) 
for(i in 1:1ength(y))
{ 
r = rank(c(x,y[i]))if(r[n+m]=-({n+m}))
c[j]=c[j]+1} 
p[j]=c[j]/1000 
} 
mean(p)sd(p)
```
Per gli altri valori di  $\mathfrak n$  basta sostituire nella prima riga del codice il valore desiderato.

6. codice utilizzato per il calcolo delle frequenze relative e le standard deviation riportate nella tabella 15 n=100  $m=1$ p=rep(0,10000) c=rep(0,length(p)) for $(j$  in 1: $\text{length}(p))$ { x=rgamma(n,5,1) y=rgamma(1000,5,1)+0.25\*sqrt(5)/sqrt(m) for $(i$  in 1: length $(y)$ ) {  $r=rank(c(x,y[i]))$ if(r[n+m]==(n+m)) c[j]=c[j]+1 } p[j]=c[j]/1000 }  $mean(p)$ sd(p)

Per gli altri valori di  $n$  basta sostituire nella prima riga del codice il valore desiderato.

7. codice utilizzato per il calcolo delle frequenze relative

e le standard deviation riportate nella tabella 16

```
n=3m=1p=rep(0,10000) 
c=rep(0,length(p)) 
for(j) in 1:length(p)){
```

```
for(i in 1:1000) 
{ 
x =rnorm(n, 0, 1)if((x[1]>0)&&(x[2]>0)&&(x[3]>0)) 
c[j]=c[j]+1 
} 
p[j]=c[j]/1000 
} 
mean(p) 
sd(p)
```
Per gli altri valori di  $\mathbb{R}$ , inserire nella prima riga il valore di  $\mathbb{R}$ 

desiderato, quindi modificare il codice in questo modo:

```
- if((x[1]>0)&&(x[2]>0)&&(x[3]>0)) con 
if((x[1]>0)&&(x[2]>0)&&(x[3]>0)&&(x[4]>0)&&(x[5]>0))
```
per il caso  $n = 5$ ;

```
- if((x[1]>0)&&(x[2]>0)&&(x[3]>0)) con 
if((x[1]>0)&&(x[2]>0)&&(x[3]>0)&&(x[4]>0)&&(x[5]>0)&&(
x[6]>0)&&(x[7]>0)&&(x[8]>0)&&(x[9]>0)&&(x[10]>0))
```
per il caso  $n = 10$ .

8. codice utilizzato per il calcolo delle frequenze relative e le standard deviation riportate nella tabella 17

```
n=3m=1p=rep(0,10000) 
c=rep(0, length(p))for(j in 1:\text{length}(p))\{
```

```
for(i in 1:1000) 
{ 
x=rgamma(n,5,1) 
if((x[1]>5)&&(x[2]>5)&&(x[3]>5)) 
c[j]=c[j]+1 
} 
p[j]=c[j]/1000 
} 
mean(p) 
sd(p)
```
Per gli altri valori di  $^n$ , inserire nella prima riga il valore di  $^n$ 

desiderato, quindi modificare il codice in questo modo:

```
if((x[1]>5)\&(x[2]>5)\&(x[3]>5)) con
if((x[1]>5)&&(x[2]>5)&&(x[3]>5)&&(x[4]>5)&&(x[5]>5))
```
per il caso  $n = 5$ ;

```
- if((x[1]>5)&&(x[2]>5)&&(x[3]>5)) con 
  if((x[1]>5)&&(x[2]>5)&&(x[3]>5)&&(x[4]>5)&&(x[5]>5)&&(
  x[6]>5)&&(x[7]>5)&&(x[8]>5)&&(x[9]>5)&&(x[10]>5))
```
per il caso  $n = 10$ .

## Bibliografia

- Amin, R.W. e Searcy, A.J. (1991) "A nonparametric exponentially weighted moving average control scheme", Communications in Statistics: Simulation and Computation, vol. 20, pp. 1049-1072
- Capizzi, G. e Masarotto, G. (2003) "An Adaptive Exponentially Weighted Moving Average Control Chart", Technometrics, vol. 45, pp. 199- 207
- Crowder, S.V. (1987) "A Simple Method for Studying Run Length Distributions of Exponentially Weighted Moving Average Charts", Technometrics, vol. 29, pp. 401-407
- Li et al. (2007) "A One-Sided Ewma Control Chart for Monitoring Process Means", Communications in Statistics: Simulation and Computation, vol. 36, pp. 901-920
- Lucas, J.M. e Saccucci, M.S. (1990) "Exponentially Weighted Moving Average Control Schemes: Properties and Enchancements", Technometrics, vol. 32, pp. 1-29
- Montgomery D.C. (2000) "Il controllo statistico della qualità"
- Roberts, S.W. (1959) "Control Chart Tests Based on Geometric Moving Averages", Technometrics, vol. 1, pp. 239-250
- Shewhart, W.A. (1939) "Statistical Method from the Viewpoint of Quality Control", New York, NY: Daver Publications
- Su et al. (2010) "Nonparametric CUSUM and EWMA Control Charts for Detecting Mean Shifts", Journal of Quality Technology, vol. 42, pp. 209-226
- Woodall, W. H., Mahmoud, M. A. (2005) "The inertial properties of quality control charts", Technometrics, vol. 47, pp. 425-436